Evaluating the Alignment of the Polarized Radio Waves from 27 QSOs in a Region near the NGP

Richard Shurtleff \*

#### Abstract

The sample of 27 quasars with polarized radio emissions located in a region near the North Galactic Pole is shown to have highly aligned polarization directions. Furthermore, by extending their polarization directions around the Celestial Sphere, the convergence of their polarization directions is shown to be close to the sources. Thus, parallax forces the position angles to vary with locations of individual sources. One suspects that, whatever physical explanation fits, the explanation for converging close to the sample is different from the explanation for alignments with near-equal position angles that converge far from the sample on the sky. The alignment is analyzed in this Mathematica notebook. Access to a .nb notebook is provided in the references.

Keywords: Polarized Radio Sources; Alignment; Quasi-stellar objects

\*Department of Sciences, Wentworth Institute of Technology, 550 Huntington Avenue, Boston, MA, USA, 02115, orcid.org/0000-0001-5920-759X, e-mail addresses: shurtleffr@wit.edu, momentummatrix@yahoo.com

# In[ ]:= **Print["The date and time that this statement was evaluated: ", Now]**

The date and time that this statement was evaluated: Mon 10 May 2021 06:03:02 GMT-4.

0. Preface

The pdf version of this notebook is available online from the viXra archive. To find the ready-to-run notebook follow the link in Ref. 1.

#### Notes:

(1) The pdf version quotes some numerical values that are associated with the particular settings and uncertainty runs that were current when the pdf version was created. Other sets of uncertainty runs, for a sufficiently large number of runs, should alter those numerical values only slightly.

(2) The notebooks in this series were created using Wolfram Mathematica, Version Number: 12.1, Ref. 2.

(3) The formulas for creating Aitoff plots were found on Wikipedia, Ref. 3.

The Hub Test

This notebook presents an application of the Hub Test, which is discussed more fully in Ref. 4. The basic idea is that polarization directions are well-aligned with each other when they are well-aligned with some point on the Celestial Sphere.

Consider the well-known prescription for finding Polaris, the North Star, based on the alignment of the direction from the Merak to Dubhe with Polaris. Guided by Fig. 1, let the source S be the star Merak, take the interval from Merak to Dubhe in place of the direction of polarization  $\hat{v}_\psi$ , and let Polaris be the point H. Then the alignment of the Merak to Dubhe direction  $\hat{v}_\psi$  with Polaris, the

point H, illustrates the concept of alignment in the Hub Test. With Merak as S, Merak-Dubhe as  $\hat{v}_\psi$ , and Polaris as H, the angle  $\eta$ would be about  $\eta = 3.47^{\circ}$ . In that case, the blue great circle and the purple great circle in Fig. 1 would almost coincide.

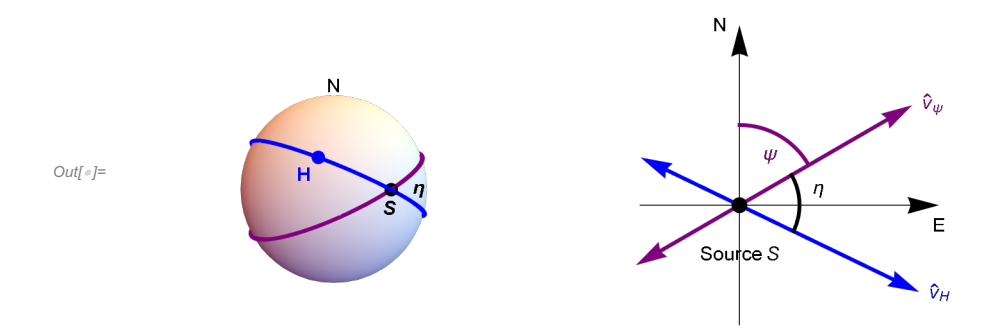

Figure 1: The Celestial sphere is pictured on the left and on the right is the plane tangent to the sphere at the source S. The linear polarization direction  $\hat{v}_{\psi}$  lies in the tangent plane and determines the purple great circle on the sphere. A point H on the sphere and the point  $S$  determine a second great circle, the blue circle drawn on the sphere at the left. Clearly,  $H$  and  $S$  must be distinct in order to determine a great circle.

In Fig. 1, the "alignment angle"  $\eta$  is the acute angle  $\eta$  between the great circles at S,  $0^\circ \le \eta \le 90^\circ$ . The alignment angle  $\eta$ measures how well the polarization direction  $\hat{v}_{\psi}$  matches the direction toward the point H. Perfect alignment occurs when  $\eta = 0^{\circ}$ and the two great circles overlap. Perpendicular great circles,  $\eta = 90^\circ$ , indicates maximum "avoidance" of the polarization direction  $\hat{v}_{\psi}$  with the point H on the sphere. The halfway value,  $\eta = 45^{\circ}$ , favors neither alignment nor avoidance.

With N sources  $S_i$ ,  $i = 1, ..., N$ , there are N alignment angles  $\eta_{iH}$  for the point H and an average alignment angle  $\overline{\eta}$  at H,  $\overline{\eta}(H) = \frac{1}{N} \sum_{i=1}^{N} \eta_{iH}$  (1)

The alignment angle  $\bar{\eta}(H)$  is a function of position H on the sphere. It is symmetric across diameters,  $\bar{\eta}(H) = \bar{\eta}(-H)$ , because great circles are symmetric across diameters.

The function  $\overline{\eta}$ (H) measures convergence and divergence of the great circles determined by the polarization directions. For random polarization directions, the average  $\overline{\eta}$ (H) should be near 45°, since each alignment angle  $\eta_{\text{if}}$  is acute,  $0^{\circ} \le \eta_{\text{if}} \le 90^{\circ}$ , and random polarization directions should not favor any one value. Points H where the alignment angle  $\bar{\eta}$ (H) is smaller than 45°, the great circles tend to converge, where  $\overline{\eta}(H)$  is larger than 45°, the great circles can be said to diverge.

Thus the basic concept includes "avoidance", as well as alignment. Avoidance is high when the two directions  $\hat{v}_\psi$  and  $\hat{v}_H$  differ by a large angle,  $\eta \to 90^\circ$ . Perpendicular great circles at S,  $\eta = 90^\circ$ , would indicate the maximum avoidance of the polarization direction and the point on the sphere. The N sources' polarization directions most avoid the points  $H_{\text{max}}$  and  $-H_{\text{max}}$  where the function  $\overline{\eta}$ (H) takes its maximum value  $\overline{\eta}_{\text{max}}$ . The locations of the most extreme divergence are called "avoidance hubs".

The N sources' polarization directions are best aligned with the points  $H_{\text{min}}$  and  $-H_{\text{min}}$  where the alignment angle is a minimum  $\overline{\eta}_{min}$ . The locations  $H_{min}$  and  $-H_{min}$  of their most extreme convergence are called "alignment hubs". Alignment and avoidance are equally viable, complementary concepts with the Hub Test.

The Hub test provides many calculated results to describe the collective behavior of the polarization directions in a sample. The alignment angle function  $\overline{\eta}(H)$ , Eq. (1), can be mapped on the Celestial Sphere to give a visual display. The smallest alignment angle  $\bar{\eta}_{min}$  and the largest avoidance angle  $\bar{\eta}_{max}$  quantify the agreement of the directions. Known formulas, see Sec. 4 below, are available to calculate the significance of the alignment, i.e. the likelihood that random polarization directions would yield better results. The locations of the convergence hubs  $H_{min}$  and the divergence hubs  $H_{max}$  may provide clues to magnetic field direction and such quantities.

# **CONTENTS**

0. Preface

1. Introduction

- 2. Coordinates, grid, and sundry basic formulas
	- 2a. Coordinates
	- 2b. Grid, sometimes called a mesh
	- 2c. The mean and standard deviation are convenient functions. Set directories for getting and putting data.
	- 2d. Section Summary
- 3. Polarization and Position Data

3a. Data

- 3b. Section Summary
- 4. Probability Distributions and Significance Formulas
	- 4a. Formulas
	- 4b. Section Summary
- 5. Results using the Best Values  $\psi$ n of the Polarization Directions
	- 5a. The alignment function  $\overline{\eta}(H)$
	- 5b. Plot of the Alignment Angle Function  $\overline{\eta}$ (H)
	- 5c. Section Summary
- 6. Uncertainty Runs
	- 6a. Creating and Storing Uncertainty Runs
	- 6b. The Effects of Uncertainty on the Smallest Alignment Angle  $\bar{\eta}_{\text{min}}$
	- 6c. The Effects of Uncertainty on the Largest Avoidance Angle  $\bar{\eta}_{\text{max}}$
	- 6d. The Effects of Uncertainty on the Locations  $(\alpha,\delta)$  of the Alignment Hubs  $H_{\text{min}}$
	- 6e. The Effects of Uncertainty on the Locations  $(\alpha,\delta)$  of the Avoidance Hubs  $H_{\text{max}}$ .
- 6f. The Effects of Uncertainty on the angle between the planes of the Sample center to  $H_{\text{min}}$  Great Circle and the Sample to  $H_{\text{max}}$ Great Circle.
	- 6g. Map of the Hubs for the Uncertainty Runs
- 6h. Section Summary
- 7. Concluding Remarks

## References

#### $ln[$   $\circ$  ]:  $=$

## 1. Introduction

Electromagnetic radiation from QSOs has traveled a long way and, no doubt, has been passed along by various intergalactic media. Alternatively, it may be that the radio waves are polarized when emitted at the source. Either way, to have regions of the sky containing QSOs with aligned polarization, or some other way correlated, is certainly remarkable. It has been suggested, Ref. 5, that the polarization levels are too strong, a percent to several percent, for the cause to be local to the Milky Way. With the Coma Supercluster in the same general direction as these QSOs, some mechanism may be able to explain the alignment as occurring

enroute, or, as mentioned before, the polarizations could exist when the radio waves are emitted and then some other mechanism would be needed. In any case, the alignment is remarkable.

In this notebook, we analyze the alignment tendencies of the sample of 27 radio QSOs. The sample occupies a roughly 11° radius patch of sky centered on  $(RA, dec) = (178^\circ, 10^\circ)$  and is chosen based on a whole-sky survey of the radio QSOs in the Pelgrims 2014 catalog, Ref. 6. The survey populated 5°-radius regions centered on the grid points of a 2° mesh and calculated the significance of each region's polarization direction alignment. See Fig. 3. The group that contains the 27 QSOs that are analyzed in this notebook consists of 14 very significantly aligned 5°-radius regions near the North Galactic Pole, one of which happens to be the most significantly aligned of all of the 5° regions.

The 27 QSOs in the sample make 27 great circles along the polarization directions. The smallest alignment angle  $\bar{\eta}(H)$  occurs for at a hub  $H_{\text{min}}$  less than 15° southeast from the center of the sample. When the hub is this close, the polarization directions from different places in the sample must have different position angles due to parallax. The hub test has the advantage that it can detect such correlations.

2. Coordinates, grid, and sundry basic formulas

## 2a. Coordinates

Consider the "Celestial Sphere", a sphere in 3 dimensional Euclidean space. See Fig. 1 in the Preface. The sphere is also called the "sphere" or sometimes "the sky". The center of the sphere is the origin of a 3D Cartesian coordinate system with coordinates  $(x, y, z)$ z). The direction of the positive z -axis is due "North". Equatorial longitude is the Right Ascension  $\alpha$  and latitude is the declination  $\delta$ .

From a point-of-view located outside the sphere, as in the sketch in Fig. 1, one pictures a source  $S$  plotted on the sphere and, in the 2D tangent plane at S, local North is upward and local East is to the right. A "position angle" at the point S on the sphere, such as the angle  $\psi$  in Fig. 1, is measured in the 2D plane tangent to the sphere at S. In the tangent plane as drawn in Fig.1, the position angle  $\psi$  is measured clockwise from local North with East to the right.

Definitions:

er, eN, eE are unit vectors in a 3D Cartesian coordinate system

 $(\alpha,\delta)$  = equatorial coordinates longitude and latitude

er( $\alpha$ , $\delta$ ) = radial unit vectors from Origin

 $eN(\alpha,\delta)$  = local North at a point on the Celestial Sphere

 $eE(\alpha,\delta)$  = local East at a point on the Celestial Sphere

 $\alpha$ FROMr(er) =  $\alpha$  determined by radial unit vector er

 $\delta$ FROMr(er) =  $\delta$  determined by radial unit vector er

Aitoff Plot Functions

 $\alpha$ H( $\alpha$ ,δ), xH( $\alpha$ ,δ), yH( $\alpha$ ,δ), where xH is centered on  $\alpha$  = 0 and  $\alpha$  increases from left-to-right, with  $\alpha$  = -180° on the left and +180° on the right

xH180( $\alpha$ ,δ), yH180( $\alpha$ ,δ), where xH is centered on  $\alpha$  = 180° and  $\alpha$  increases from left-to-right, with  $\alpha$  = 0° on the left and 360° on the right

```
In[ ]:= (* For a Source at (α,δ) = (α,δ): er, eN,
        eE are unit vectors from Origin to Source, local North, local East, resp. *)
        er[\alpha_, \delta_] := er[\alpha, \delta] = {Cos[\alpha] Cos[\delta], Sin[\alpha] Cos[\delta], Sin[\delta]}
        eN[\alpha_1, \delta_1] := eN[\alpha, \delta] = \{-\cos[\alpha] \sin[\delta], -\sin[\alpha] \sin[\delta], \cos[\delta]\}eE[α_, δ_] := eE[α, δ] = -Sin[α], Cos[α], 0
         "Check er.er = 1, er.eN = 0, er.eE = 0, eN.eN
              = 1, eN.eE = 0,eE.eE = 1, erXeE = eN, eEXeN = er, eNXer = eE: ",
          \{\theta\} = Union \lceil Flatten \lceil Simplify \lceil \{er \lceil \alpha, \delta \rceil \cdot er \lceil \alpha, \delta \rceil - 1, er \lceil \alpha, \delta \rceil \cdot \text{eN} \lceil \alpha, \delta \rceil, er \lceil \alpha, \delta \rceil \cdot \text{eE} \lceil \alpha, \delta \rceil,eN[\alpha, \delta].eN[\alpha, \delta] - 1, eN[\alpha, \delta].eE[\alpha, \delta], eE[\alpha, \delta].eE[\alpha, \delta] - 1, Cross [er[\alpha, \delta], eE[\alpha, \delta] -
                     \mathsf{eN}[\alpha, \delta], Cross \mathsf{[eE}[\alpha, \delta], \mathsf{eN}[\alpha, \delta]] – \mathsf{er}[\alpha, \delta], Cross \mathsf{[eN}[\alpha, \delta], \mathsf{er}[\alpha, \delta]] – \mathsf{eE}[\alpha, \delta]]]
Out[] \neq {Check er.er = 1, er.eN = 0, er.eE = 0, eN.eN = 1,
              eN.eE = 0, eE.eE = 1, erXeE = eN, eEXeN = er, eNXer = eE: , True}
        Get (\alpha,\delta) in radians from a radial vector r:
ln[-]; \alphaFROMr[r_] := N[ArcTan[Abs[r[[2]]/r[[1]]]]]/; (r[[2]] \geq 0 && r[[1]] > 0)
        \alphaFROMr[r_] := N[\pi – ArcTan[Abs[r[[2]] /r[[1]]]]] /; (r[[2]] ≥ 0 && r[[1]] < 0)
        \alphaFROMr[r_] := N[\pi + ArcTan[Abs[r[[2]] / r[[1]]]]] /; (r[[2]] < 0 && r[[1]] < 0)
        \alphaFROMr[r_] := N[2. \pi – ArcTan[Abs[r[[2]] /r[[1]]]]] /; (r[[2]] < 0 && r[[1]] > 0)
        αFROMr[r_] := π/2. /; (r[[2]] ≥ 0 && r[[1]] ⩵ 0)
        \alphaFROMr[r_] := 3 \pi / 2. /; (r[[2]] < 0 && r[[1]] == 0)
 \ln[\mathbb{F}_2]: \deltaFROMr[r_] := N\lceil \arctan \lceil r \lfloor \lfloor 3 \rfloor \rfloor \big/ \big/ \sqrt{(r \lfloor \lfloor 1 \rfloor \rfloor)^2 + r \lfloor \lfloor 2 \rfloor \rfloor \wedge 2)}\big) \rceil \big/ \sqrt{(r \lfloor \lfloor 1 \rfloor \rfloor \wedge 2 + r \lfloor \lfloor 2 \rfloor \rfloor \wedge 2) \succ 0} \big)\deltaFROMr[r_] := Sign[r[[3]]] (\pi/2.) /; (\sqrt{(r[[1]]^2 + r[[2]]^2 - 2)} == 0)
```
The following Aitoff Plot formulas can be found in Wikipedia, Ref. 3. For these formulas the angles  $\alpha$  and  $\delta$  should be in degrees. They give an Aitoff Plot that is centered on (0°,0°)

 $\ln[\alpha]$   $\alpha$  =  $\alpha$ H[ $\alpha$ <sub>\_</sub>,  $\delta$ <sub>\_</sub>] :=  $\alpha$ H[ $\alpha$ ,  $\delta$ ] = ArcCos[Cos[((2.  $\pi$ ) / 360.)  $\delta$ ] Cos[((2.  $\pi$ ) / 360.)  $\alpha$  / 2.]]  $xH[\alpha_-, \delta_-]$  :=  $xH[\alpha, \delta] = (2. \cos[(2. \pi) / 360.) \delta] \sin[(2. \pi) / 360.) \alpha/2.])/\sin[\alpha H[\alpha, \delta]]$  $yH[\alpha_-, \delta_-] := yH[\alpha, \delta] = \text{Sin}[(2, \pi) / 360.) \delta] / \text{Sinc}[\alpha H[\alpha, \delta]]$ 

Using the following functions produces an Aitoff Plot that is centered on (180°,0°)

#### $ln[$   $|:$   $|:$

```
xH180[α_, δ_] :=
 xH180[α, δ] = (2. Cos[((2. π)/360.) δ] Sin[((2. π)/360.) (α - 180.)/2.])/Sinc[αH[(α - 180.), δ]]
yH180[\alpha<sub>1</sub>, \delta<sub>1</sub>] := yH180[\alpha, \delta] = Sin[((2. \pi)/360.)\delta]/Sinc[\alphaH[(\alpha-180.), \delta]]
```
2b. Grid, sometimes called a mesh

We avoid bunching at the poles by taking into account the diminishing radii of constant latitude circles as the latitude approaches the poles. Successive grid points along any latitude or along any longitude make an arc that subtends the same central angle  $d\theta$ .

We grid one hemisphere at a time, then the grids are combined.

Definitions:

gridSpacing separation in degrees between grid points on and between constant latitude circles

```
dθ1 grid spacing in radians
      idN, ai, ji dummy indices, ID #s for grid points, longitude, latitude
      \alpha pointH,\deltapointH \alpha and \delta of the grid points H_jgrid, gridN, gridS tables data associated with grid points, listings are below
      nGrid number of grid points 
      \alphaGrid longitudes at the grid points (-\pi \leq \alpha \leq +\pi)
      δGrid latitudes at the grid points (-\pi/2 \le \alpha \le \pi/2)
      rGrid radial unit vectors from origin to grid points, in 3D Cartesian coordinates 
      Tables: grid, gridN and gridS
      1. sequential point \#\ 2. \alpha index 3. \delta index 4. \alpha (rad) 5. \delta (rad) 6. Cartesian coordinates of the grid point
In[ ]:= gridSpacing = 2.(*, in degrees.*);
In[ ]:= (*KEEP this cell - DO NOT DELETE*)
      (*The Northern Grid "gridN". *)
      dθ1 = ((2. π)/360.) gridSpacing;
      (*Convert gridSpacing to radians*)gridN = {};
      idN = 1;
      For \delta j = 0., \delta j < \pi / (2. d\theta 1), \delta j +, \deltapointH = \delta j d\theta 1;
       For \{ ai = 0., ai < ceil (i \in S) \} ( (2, \pi) / d \theta 1) (Cos \{ 5point H \} + 0.01),
         ai<sup>++</sup>, \alphapointH = ai d\theta1/(\cos \{ \delta \text{pointH} \} + \theta.01);
         AppendTogridN, idN, ai, δj, αpointH, δpointH, erαpointH, δpointH;
         idN = idN + 1
       \BoxIn[ ]:= (*KEEP this cell - DO NOT DELETE*)
      (*The Southern Grid "gridS". *)
      dθ1 = ((2. π)/360.) gridSpacing;(*Convert gridSpacing to radians*)
      gridS = {}; idN = 1;
      For \delta j = 1., \delta j < \pi / (2. d\theta 1), \delta j++, \deltapointH = -\delta j d\theta 1;
       For \left[ ai = 0., ai < Ceiling\left[ (2, \pi) / d\theta1\right) (Cos \left[ \delta pointh\left[ +0.01 \right] \right],
         ai++, αpointH = ai dθ1CosδpointH + 0.01;
         AppendTogridS, idN, ai, δj, αpointH, δpointH, erαpointH, δpointH;
         idN = idN + 1
       11
In[ ]:= (*KEEP this cell - DO NOT DELETE*)
      grid = {}; j = 1;
      For \{ jN = 1, jN \leq Length \{ gridN \}, jN++, Appendix of \{ j, gridN \} \}gridN[\textbf{jn, 3}], αFROMr[gridN[[jN, 6]]], δFROMr[gridN[[jN, 6]]], gridN[[jN, 6]]}];
       j = j + 1For [jS = 1, jS \leq Length[gridS], jS++, Appendixo[grid, j, gridS][js, 2]),gridS[\textbf{j5, 3}]\text{, } \alphaFROMr[\textbf{grids}[\textbf{j5, 6}]]\text{, } \deltaFROMr[\textbf{grids}[\textbf{j5, 6}]]\text{, } \textbf{grids}[\textbf{j5, 6}]]\text{;}j = j + 1In[ ]:= nGrid = Lengthgrid;
```

```
In[ ]:= αGrid = Table[grid[[j, 4]] , {j, nGrid}];
     δGrid = Table[grid[[j, 5]] , {j, nGrid}];
     rGrid = Table[grid[[j, 6]] , {j, nGrid}];
```
2c. The mean and standard deviation are convenient functions. And we identify directories for getting and putting data.

Definitions

mean the arithmetic average of a set of numbers,  $\frac{1}{N} \sum_{i=1}^{N} n_i$ 

stanDev the standard deviation. Given a set of N numbers  $n_i$  with mean value m, the standard deviation is  $\left(\frac{1}{N}\sum_{i=1}^{N} (n_i - m)^2\right)^{1/2}$ , the square root of the average of the squares of the differences of the numbers with the mean. Note that we divide by N to get the average of the deviations squared.

catalogDirectory directory containing the catalog files homeDirectory directory containing the notebook and data files

```
\mathcal{L}_{\text{Inf-}\mathbb{P}^2} mean[data_] := (1 / \text{Length}[\text{data}]) Sum[data[[i4]], {i4, Length[data]}];
       (* arithmetic average *)
```
**stanDev[data\_] :=**

```
\left(\frac{1}{\text{Length}\left[\text{data}\right]\right) Sum\left[\frac{\text{data}\left[\text{is}\right]}{1-\text{mean}\left[\text{data}\right]}\right)^2, \text{is, Length}\left[\text{data}\right]\right)^{1/2}(*standard deviation*)
```

```
In[ ]:= catalogDirectory =
```

```
"C:\\Users\\shurt\\Dropbox\\HOME_DESKTOP-0MRE5OJ\\SendXXX_CJP_CEJPetc\\SendViXra\\
  20200715AlignmentMethod\\20200715AlignmentMMAnotebooks";
```

```
(* location of the catalog data file on my computer*)
```

```
homeDirectory =
```
**"C:\\Users\\shurt\\Dropbox\\HOME\_DESKTOP-0MRE5OJ\\SendXXX\_CJP\_CEJPetc\\SendViXra\\ 20200715AlignmentMethod\\20210505AlignmentMethodv4\\20210515Clump1QSOsNearNGP"; (\*The notebook file and data files for this notebook are put in this directory. \*)**

2d. Section Summary

```
In[ ]:= Print"The grid points are separated by gridSpacing = ",
     gridSpacing, "° arcs along latitude and longitude."
    Print"The number of grid points is ", nGrid, " ."
    The grid points are separated by gridSpacing = 2.° arcs along latitude and longitude.
    The number of grid points is 10518.
```
3. Polarization and Position Data

3a. Data

The Pelgrims 2014 catalog incorporates data from the large JVAS/CLASS 8.4 Ghz catalog Jackson 2007, Refs. 6 and 7. The Pelgrims 2014 catalog sources were filtered from Jackson 2007 sources by identification as QSOs, for percent polarization,  $p > 0.6\%$ ,

for the largest fractional uncertainty in percent polarization,  $\sigma p/p < 0.6$ %, and for uncertainty in the polarization position angle  $\sigma_{\psi}$  < 16°. The data is converted to convenient units, angles in radians, and reordered in a notebook The result is the basic data file "data00".

 ( The files on my computer: 20200713JVAS1450Todata00a.nb, 20200718data08JVAS1450.dat, JVAS\_1450A.dat.txt, 20210418Survey1450QSOs.nb .)

Definitions:

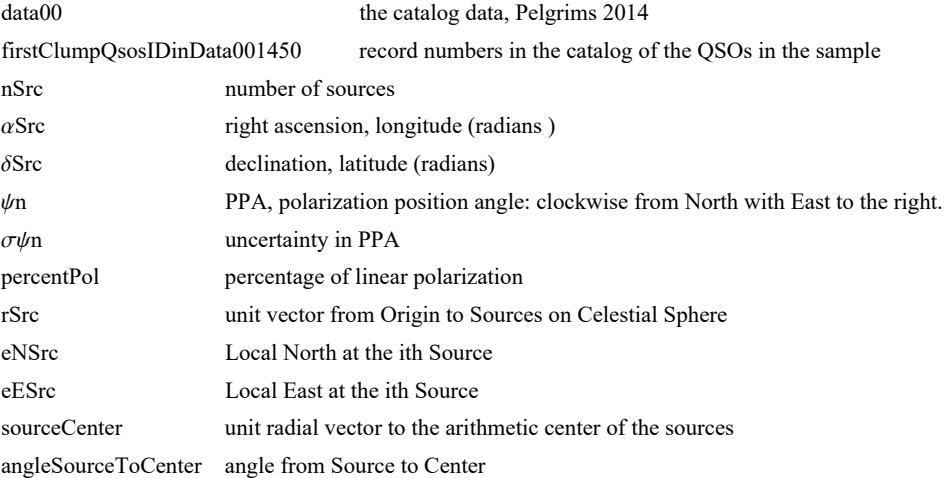

Input Sources: data00 is the data table saved in the file "20200718data08JVAS1450.dat", created in the notebook "20200713-JVAS1450Todata00a.nb".

20200718data08JVAS1450.dat = data table called "data00" below. Notes: Input must be in the correct units, especially angles in radians. The polarization position angle is measured clockwise from local North with East to the Right.

```
data00:
```

```
1. Object # 2. Ra (rad) 3. Dec (rad) 4. \psi (rad) 5. \sigma\psi (rad) 6. z 7. p (%) 8. \sigma p (%)
```
Catalog data

```
In[ ]:= SetDirectory
```

```
"C:\\Users\\shurt\\Dropbox\\HOME_DESKTOP-0MRE5OJ\\SendXXX_CJP_CEJPetc\\SendViXra\\20200715
   AlignmentMethod\\20200715AlignmentMMAnotebooks"
data00 = Get["20200718data08JVAS1450.dat"];
Length[%]
```
Out[]= C:\Users\shurt\Dropbox\HOME\_DESKTOP-0MRE5OJ\SendXXX\_CJP\_CEJPetc\ SendViXra\20200715AlignmentMethod\20200715AlignmentMMAnotebooks

Out[ $\circ$ ]= 1450

```
In[ ]:= raii_ := raii = data00i, 2 (*RA of ith source*)
         \text{deci}[\textbf{i}_] := \text{deci}[\textbf{i}] = \text{data00}[\textbf{i}, 3] (*dec*)
         \psii \begin{bmatrix} i \end{bmatrix} := \psii \begin{bmatrix} i \end{bmatrix} = data00 \begin{bmatrix} i & , 4 \end{bmatrix} (*PPA,
         polarization position angle: clockwise from North with East to the right. *)
         σψi\begin{bmatrix} i_-\end{bmatrix}:=σψi\begin{bmatrix} i \end{bmatrix}=data00\begin{bmatrix} i, 5 \end{bmatrix}z_i[i] := data00[[i, 6]] (*redshift found by Pelgrim's using NED*)
         \text{ri}\left[\text{i}\right] := \text{ri}\left[\text{i}\right] = \text{er}\left[\text{rai}\left[\text{i}\right], \text{deci}\left[\text{i}\right]\right](*unit vector from Origin to ith Source on Celestial Sphere*)
         \mathbf{v}Ni\begin{bmatrix} \mathbf{i} \end{bmatrix} := \mathbf{v}Ni\begin{bmatrix} \mathbf{i} \end{bmatrix} = \mathbf{e}N\begin{bmatrix} \mathbf{r} \mathbf{a} \mathbf{i} \end{bmatrix} \mathbf{j}, \mathbf{d} \mathbf{e} \mathbf{c} \mathbf{i} \begin{bmatrix} \mathbf{i} \end{bmatrix} (*North*)
         vEi[i] := vEi[i] = eE[rai[i], deci[i]] (*East*)
         v\psi\mathbf{i}[i] := v\psi\mathbf{i}[i] = \cos[\psi\mathbf{i}[i]] v\mathbf{Ni}[i] + \sin[\psi\mathbf{i}[i]] v\mathbf{Ei}[i] (*unit vector in direction of PPA*)
         nSx\psi i[i] := nSx\psi i[i] = Sin[\psi i[i]] vNi[i] - Cos[\psi i[i]] vE i[i] (* r Cross v\psi *)
```
Clump 1 QSO data (from 20210418Survey1450QSOs.nb, a survey with 5°-radius regions )

```
In[ ]:= firstClumpQsosIDinData001450 = {659, 660, 663, 667, 674, 680, 682, 690, 695, 696, 698,
        707, 712, 714, 718, 720, 721, 727, 728, 731, 734, 744, 746, 751, 752, 762, 764};
In[ ]:= (*right ascension in radians*)
```
 $\alpha$ **Src** = 10<sup>-6.</sup>

**{2 940 786, 2 950 332, 2 962 501, 2 977 947, 3 000 259, 3 006 888, 3 013 383, 3 037 854, 3 060 196, 3 063 615, 3 077 693, 3 108 571, 3 111 962, 3 114 578, 3 131 037, 3 137 987, 3 138 954, 3 154 756, 3 156 278, 3 164 771, 3 173 054, 3 207 036, 3 209 928, 3 222 030, 3 222 168, 3 239 225, 3 245 921};**

```
In[ ]:= nSrc = Length[αSrc]
```
Outf  $e$   $= 27$ 

```
In[ ]:= (*declination in radians*)
     δSrc = 10-6. {256 694, 148 170, 219 533, 315 742, 103 421, 291 870, 190 246, 258 405,
          176 105, 275 734, 85 942, 132 052, 161 164, 173 344, 290 596, 52 995, 32 695, 114 811,
          73 978, 95 356, 212 862, 148 171, 158 862, 193 466, 109 659, 73 672, 119 278};
```
In[ ]:= **(\* position angle in radians\*)**

```
ψn = 10-6. {1 788 962, 1 120 501, 2 185 152, 2 724 459, 2 022 837,
     2 553 417, 2 045 526, 2 857 104, 1 733 112, 2 485 349, 1 877 974, 2 331 760,
     2 406 809, 2 277 655, 1 937 315, 1 106 539, 1 799 434, 2 961 824, 2 586 578, 2 912 955,
     1 925 098, 2 600 541, 2 188 643, 2 352 704, 2 827 433, 1 527 163, 2 905 973};
```
In[ ]:= **Histogramψn 360. 2. <sup>π</sup> , {12}, PlotLabel <sup>→</sup> "PPA <sup>ψ</sup>, number <sup>Δ</sup>R per bin", AxesLabel → {"ψ", "ΔR"}, PlotRange → {{0, 200}, Automatic} Print["Figure 2. Distribution of position angles for the 27 polarization directions in the sample. Note the fairly even distribution over sixty degrees or so,**  $\psi$  = 100° to  $\psi$  = 160°."] Out[ $e$ ]= 3 4  $5<sup>5</sup>$ ΔR PPA ψ, number ΔR per bin

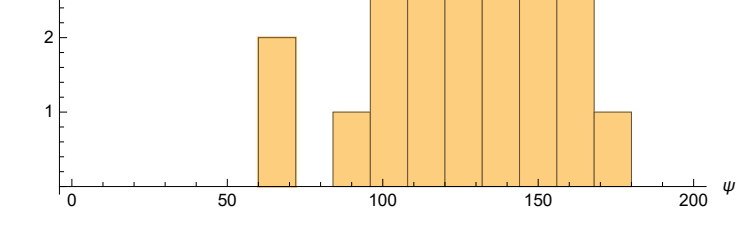

Figure 2. Distribution of position angles for the 27 polarization directions in the sample. Note the fairly even distribution over sixty degrees or so,  $\psi = 100^\circ$  to  $\psi = 160^\circ$ .

```
In[ ]:= (*uncertainty in ψ in radians*)
```

```
σψn = 10-6. {4242, 252, 2254, 99, 106 992, 51 458, 112 351, 26 729,
     137 622, 18 357, 10 877, 271 821, 37 352, 134 004, 48 856, 98 592, 277 921,
     7249, 5633, 5724, 66 923, 35 001, 138 200, 114 372, 105 062, 7815, 7653};
```

```
In[ ]:= (* % polarization*)
```
 $percentPol = 10^{-6}$ 

**{2 386 846, 4 130 478, 2 023 713, 1 658 885, 1 784 232, 1 979 194, 2 210 679, 6 381 769, 5 954 787, 2 903 853, 3 866 300, 3 070 517, 1 080 690, 1 854 161, 492 130, 2 652 914, 10 217 777, 3 754 306, 1 874 058, 3 174 907, 604 797, 653 203, 5 457 402, 615 497, 16 210 481, 901 464, 3 306 869};**

```
In[ ]:= (* uncertainty in % polarization*)
```

```
σpercentPol = 10-6. {20 249, 2078, 9121, 328, 381 771, 203 679, 496 710, 341 137,
     1 638 906, 106 607, 84 105, 1 669 146, 80 727, 496 898, 48 084, 523 076, 5 679 057,
     54 428, 21 111, 36 344, 80 945, 45 723, 1 508 313, 140 783, 3 405 959, 14 090, 50 611};
```

```
In[ ]:= (*Redshift*)
     redshift =
```
**10-6. {867 400, 486 000, 2 125 700, 1 040 000, 2 217 000, 1 996 700, 1 323 900, 603 700, 1 051 400, 299 000, 1 343 600, 876 100, 695 900, 895 000, 1 061 200, 1 009 800, 2 440 000, 2 180 900, 1 226 000, 1 300 000, 890 500, 2 359 000, 2 721 600, 1 404 000, 2 078 200, 966 000, 1 189 000};**

```
\textit{min}[\textit{min}(\mathbf{x})] = \textit{max}[\textit{min}(\mathbf{x})] = \textit{max}[\textit{min}(\mathbf{x})] , \textit{max}(\mathbf{x}) = \textit{max}(\mathbf{x}) , \textit{min}(\mathbf{x}) = \textit{max}(\mathbf{x})eNSrc = Table[eN[ \alphaSrc[[i]], \deltaSrc[[i]] ], {i, nSrc}]; (*calculated from Input.*)
       eESrc = Table[eE[ \alphaSrc[[i]], \deltaSrc[[i]] ], {i, nSrc}]; (*calculated from Input.*)
```

$$
ln[+]=
$$
sourceCenter $\theta = \frac{1}{nsrc}$ Sum[rsrc[[i]], {i, nsrc}];  
sourceCenter =   
sourceCenter $\theta$ 

**sourceCenter0.sourceCenter01/<sup>2</sup> (\*unit radial vector to the arithmetic center of the sources.\*) angleSourceToCenter = Table[ArcCos[rSrc[[i]].sourceCenter], {i, nSrc}];**

3a. Section Summary

We consider Quasi-Stellar Objects, QSOs. The data is found in Pelgrims 2014, Ref. 6, a catalog of 1450 QSOs that have been identified as QSOs in the earlier JVAS/CLASS 8.4Ghz catalog Jackson 2007 that has 12700 records. Ref. 7 Then 5° radius regions are constructed, one on each of the 10518 grid points as in Sec. 2b. The 1450 QSOs were assigned to the regions based on location and we calculated the significance of the alignment of the polarization directions for the sources in each region.

The QSOs selected for this notebook satisfied many requirements: (i) have 7 or more sources in order to use the significance formulas in Sec. 4 accurately, (ii) have longitude RA  $165^{\circ} \le \alpha \le 200^{\circ}$ , (iii) have latitude dec  $0^{\circ} \le \delta \le 30^{\circ}$ , (iv) whose QSOs are very significantly aligned,  $S \le 10^{-2}$ . There are 14 regions satisfying (i) - (iv) containing a total of 27 sources.

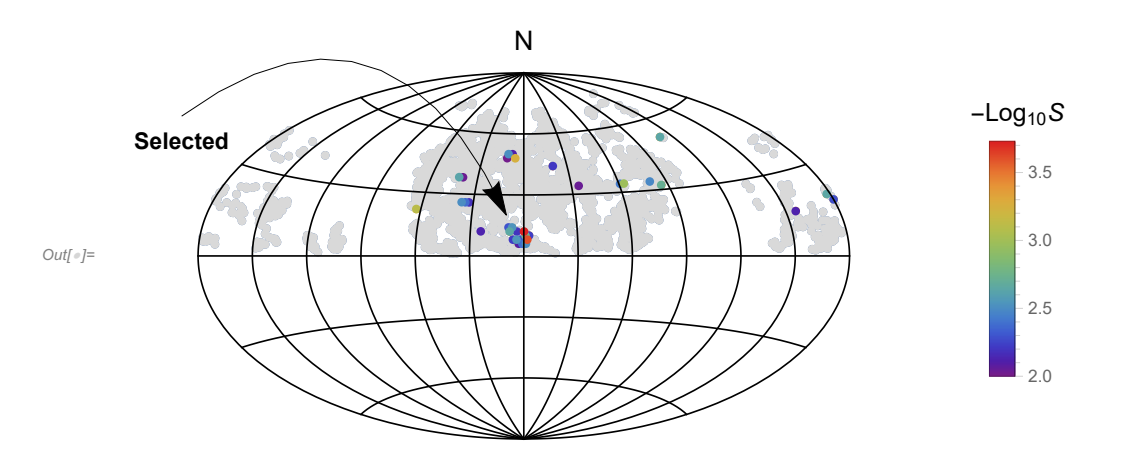

Figure 3. Survey of polarized radio QSOs. (Equatorial Coordinates, centered at  $(\alpha,\delta) = (180^\circ, 0^\circ)$ ,  $\alpha = 360^\circ$  on the right.) The 1450 QSOs were grouped into 5° radius regions centered on grid points. Those regions having at least 7 QSOs are plotted as gray dots at the central grid point. Just 35 regions showed very significant alignment, i.e.  $S \le 0.01 = 10^{-2}$ , or, equivalently,  $-\text{Log}_{10} S \ge 2.0$ , and these are plotted as color dots. The indicated clump of 14 regions was selected for the analysis. There are 27 QSOs in the combined area of the 14 regions.

In[ ]:= **Print["There are ", nSrc, " sources in the sample."] Print["Check that the Sample obeys the data cuts:"] Print[ "Check that the smallest % polarization p in the sample is 0.5% or more. Smallest: ", Sort[percentPol][[1]], "% ."] Print"Check that the largest fractional uncertainty in % polarization, σp/p, is less than 0.6 . Largest: ", SortσpercentPol percentPol[[-1]], " ." Print"Check that the largest PPA ψ uncertainty σψ is less than 16°. Largest: ", Sort**[*σψ***n**][[-**1**]]<sup>( $\frac{360}{2 \cdot \pi}$ ), "° ."]</sup>

```
There are 27 sources in the sample.
```
Check that the Sample obeys the data cuts:

Check that the smallest % polarization p in the sample is 0.5% or more. Smallest: 0.49213% .

Check that the largest fractional uncertainty

in % polarization, σp/p, is less than 0.6 . Largest: 0.555802 .

Check that the largest PPA  $\psi$  uncertainty  $\sigma\psi$  is less than 16°. Largest: 15.9237°.

$$
\textit{Inf}[\textit{f}]\textit{:=} \textit{ListPlot}\big[\textit{Table}\big[\{\alpha \mathsf{Src}\big[\hspace{0.03cm}[j]\hspace{0.03cm}]\},\ \delta \mathsf{Src}\big[\hspace{0.03cm}[j]\hspace{0.03cm}]\}\ \bigg(\frac{360.}{2.\ \pi}\bigg),\ \{\textit{j, nSrc}\}\big],
$$

**PlotRange → {{0, 360}, {-90, 90}},**

Ticks → {Table[{i, i}, {i, 0, 360, 60}], Table[{j, j}, {j, -90, 90, 30}]}, **PlotLabel → "Sources", AxesLabel → {"α, degrees", "δ, degrees"}, PlotStyle → Green Print["Figure 4. The locations of the ", nSrc, " QSOs in the sample. "] Print**

**"Sample Size: The angular separation of the furthest QSO from the sample center is ",**  $\textsf{Sort[angleSourceToCenter][[-1]]}\left(\frac{360}{2.\ \pi}\right)$ , "°."]

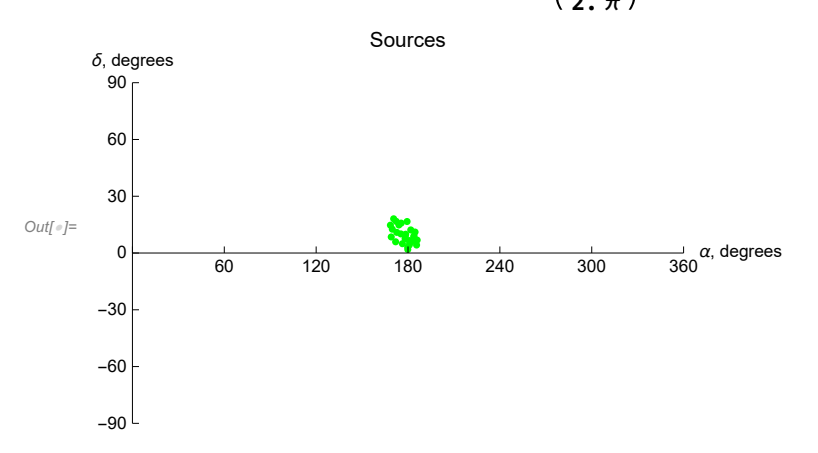

Figure 4. The locations of the 27 QSOs in the sample.

Sample Size: The angular separation of the furthest QSO from the sample center is 11.1277°.

4. Probability Distributions and Significance Formulas

# 4a. Formulas

The problem of "significance" is to determine the likelihood that random polarizations directions would have better alignment or avoidance than the observed polarization directions. To determine the probability distributions and related formulas, in a previous notebook, we made many runs with random data and fit the results.

For samples with randomly directed polarization vectors, the basic formula, Eq. 1, looks like the sum of random numbers each restricted to the range 0 to π. Such random sums can be related to well-known Random Walk scenarios. That connection helps explain the dependence on  $\sqrt{N}$  in the formulas below.

Definitions:

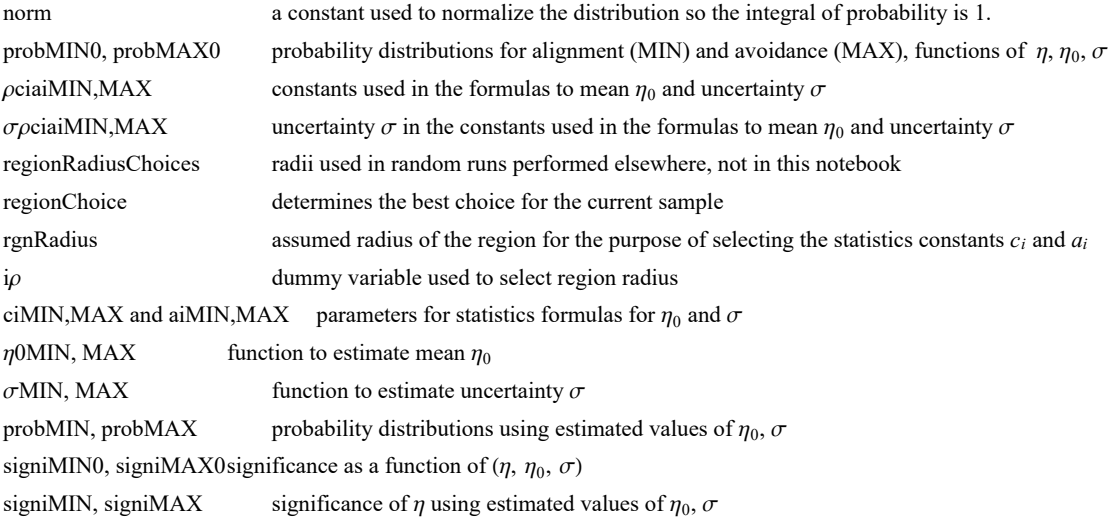

 $\ln[\theta]$ :=  $(\star \mathbf{y}) = (\pi \cdot (\pi - \pi \theta)/\sigma);$  dy =  $d\pi/\sigma *$ )

**(\* The normalization factor "norm" is needed for the probability density \*)**

norm = 
$$
\left(\frac{1}{(2\pi)^{1/2}}\text{NIntegrate}\left[(1+e^{4(y-1)}\right)^{-1}e^{-\frac{y^2}{2}}, \{y, -\infty, \infty\}\right)\right)^{-1}
$$
;

**norm ;(\*Constant needed to make the integral of the probability distribution equal to unity.\*)**

$$
\ln[e] = \text{probMIN0}[\eta_-, \eta_0, \sigma_+] := \left(\frac{\text{norm}}{\sigma(2\pi)^{1/2}}\right) \left(1 + e^{4\frac{(\eta - \eta_0 - \sigma)}{\sigma}}\right)^{-1} e^{-\frac{1}{2}\left(\frac{\eta - \eta_0}{\sigma}\right)^2}
$$

signiMIN0[ $\eta$ <sub>1</sub>,  $\eta$ 0<sub>1</sub>,  $\sigma$ <sub>1</sub>] := NIntegrate[probMIN0[ $\eta$ 1,  $\eta$ 0,  $\sigma$ ], { $\eta$ 1,  $-\infty$ ,  $\eta$ }]

$$
\ln[e] = \text{probMAX0}[\eta_-, \eta\Theta_-, \sigma_+] := \left(\frac{\text{norm}}{\sigma (2\pi)^{1/2}}\right) \left(1 + e^{-4\frac{(\eta - \eta\theta + \sigma)}{\sigma}}\right)^{-1} e^{-\frac{1}{2}\left(\frac{\eta - \eta\theta}{\sigma}\right)^{2}}
$$

signiMAX0 $[\eta_-, \eta_0_-, \sigma_-]$ := NIntegrate[probMAX0 $[\eta_1, \eta_0, \sigma], {\eta_1, \eta, \infty}]$ ]

The significance signiMIN0[ $\eta$ ,  $\eta$ 0,  $\sigma$ ] is the Integral of probMIN0, i.e. signiMIN0 =  $\int_{-\infty}^{\eta}$ P<sub>MIN</sub> ( $\eta$ ) d $\eta$ . The significance signiMAX0[ $\eta$ ,  $\eta$ 0,  $\sigma$ ] is the Integral of probMAX0, i.e. signiMAX0 =  $\int_\eta^\infty$ P<sub>MAX</sub> ( $\eta$ ) d $\eta$ .

The formulas for mean  $\eta_0 = \frac{\pi}{4} \pm \frac{c_1}{N^{21}}$  and half-width  $\sigma = \frac{c_2}{4 N^{22}}$  estimate  $\eta_0$  and  $\sigma$  by functions of the number N of sources. These formulas depend on the size of the region (radius  $\rho$ ) by the choice of parameters  $c_i$  and  $a_i$ ,  $i = 1,2$ . The following values for the parameters  $c_i$  and  $a_i$  are based on random runs. For each combination of  $N = \{8,16,32,64,128,181,256,512\}$  and  $\rho =$  ${0^\circ,5^\circ,12^\circ,24^\circ,48^\circ,90^\circ}$ , there were 2000 random runs completed.

A notation conflict between this notebook and the article, Ref. 4, should be noted. We doubled the exponent "a" so  $N<sup>d/2</sup>$  appears in the article, whereas in the formulas here we see  $N^a$ . Thus  $a \approx 1/2$  here, but the paper has  $a_{\text{Article}} \approx 1$ . That explains the "/2" in the following arrays.

```
In[ ]:= ρciaiMIN =
24 0.9235 1.0069  2 1.127 0.964  2
;
              "ρ" "c1" "a1" "c2" "a2"
              90 0.9423 1.0046  2 1.061 0.954  2
              48 0.9505 1.0156  2 1.166 0.9956  2
              12 0.8912 1.0054  2 1.238 1.021  2
               5 0.8363 1.0088  2 1.076 0.940  2
               0 0.5031 1.0153  2 1.522 1.053  2
In[ ]:= ρciaiMAX =
              "ρ" "c1" "a1" "c2" "a2"
              90 0.9441 1.0055  2 1.000 0.931  2
              48 0.9572 1.0165  2 1.090 0.958  2
               24 0.927 1.0068  2 1.101 0.964  2
;
              12 0.9049 1.0090  2 1.228 1.018  2
               5 0.8424 1.0062  2 1.168 0.992  2
               0 0.4982 1.0093  2 1.543 1.060  2
In[ ]:= ρΔciaiMIN =
24 0.0024 0.0018  2 0.022 0.013  2
;
               "ρ" "c1" "a1" "c2" "a2"
               90 0.0050 0.0036  2 0.026 0.016  2
                48 0.0079 0.0057  2 0.016 0.0095  2
                12 0.0034 0.0026  2 0.039 0.021  2
                5 0.0035 0.0028  2 0.030 0.019  2
                0 0.0059 0.0080  2 0.052 0.024  2
In[ ]:= ρΔciaiMAX =
               "ρ" "c1" "a1" "c2" "a2"
               90 0.0061 0.0044  2 0.038 0.025  2
                48 0.0063 0.0045  2 0.026 0.016  2
                24 0.011 0.0079  2 0.019 0.011  2
;
                12 0.0069 0.0052  2 0.039 0.022  2
                5 0.0038 0.0031  2 0.022 0.013  2
                0 0.0058 0.0080  2 0.057 0.025  2
```
 $In \infty$  (\*The region radius controls the constants  $c_i$  and  $a_i$  for statistics in Sec. 4.\*) **regionRadiusChoices = {90, 48, 24, 12, 5, 0};(\*Do not change this statement\*) regionChoice = 4; (\*This is a setting. The choice 24° is 3rd in the list. \*) rgnRadius = regionRadiusChoices[[regionChoice]]; Print["The region radius ρ is set at ", rgnRadius, "°."]**

The region radius  $\rho$  is set at 12°.

In[ ]:= **iρ = regionChoice + 1; (\* Parameters ci, ai, i = 1,2. \*) Print["These constants are for sources confined to regions with radii ρ = ", ρciaiMIN[[iρ, 1]], "°."] {c1MIN, a1MIN, c2MIN, a2MIN} = Table[ρciaiMIN[[iρ, j]], {j, 2, 5}] {c1MAX, a1MAX, c2MAX, a2MAX} = Table[ρciaiMAX[[iρ, j]], {j, 2, 5}]**

These constants are for sources confined to regions with radii  $\rho = 12^{\circ}$ .

- $Out[$  $e] = \{0.8912, 0.5027, 1.238, 0.5105\}$
- Out[e]= {0.9049, 0.5045, 1.228, 0.509}

 $ln[\cdot]$ :  $\mathbf{i}\rho$  = regionChoice + 1; (\* ± uncertainty for the Parameters  $\mathbf{c_i}$  and  $\mathbf{a_i}$ ,  $\mathbf{i}$  = 1,2. \*) **Print["These uncertainties are for sources confined to regions with radii ρ = ", ρciaiMAX[[iρ, 1]], "°."] {c1MINplusMinus, a1MINplusMinus, c2MINplusMinus, a2MINplusMinus} = Table[ρΔciaiMIN[[iρ, j]], {j, 2, 5}] {c1MAXplusMinus, a1MAXplusMinus, c2MAXplusMinus, a2MAXplusMinus} = Table[ρΔciaiMAX[[iρ, j]], {j, 2, 5}]**

These uncertainties are for sources confined to regions with radii  $\rho = 12^{\circ}$ .

```
Out[*]= {0.0034, 0.0013, 0.039, 0.0105}
```

$$
Out[] = \{0.0069, 0.0026, 0.039, 0.011\}
$$

In[ ]:= **<sup>η</sup>0MIN[nSrc\_, c1\_, a1\_] :<sup>=</sup> <sup>π</sup> <sup>4</sup> - c1 nSrca1 <sup>σ</sup>MIN[nSrc\_, c2\_, a2\_] :<sup>=</sup> c2 4 nSrca2**

In[ ]:= **<sup>η</sup>0MAX[nSrc\_, c1\_, a1\_] :<sup>=</sup> <sup>π</sup> <sup>4</sup> <sup>+</sup> c1 nSrca1 <sup>σ</sup>MAX[nSrc\_, c2\_, a2\_] :<sup>=</sup> c2 4 nSrca2**

> The following probability distributions and significances make use of the above formulas for mean  $\eta_0$  and half-width  $\sigma$ . They are functions of the alignment angle  $\eta$  and the number of sources N.

- $\ln[\![\ast]\!]$  prob<code>MIN[ $\eta$ \_, nSrc\_] :=  $\text{probMIN0}$ [ $\eta$ ,  $\eta$ <code>MIN[nSrc, c1MIN, a1MIN],  $\sigma$ MIN[nSrc, c2MIN, a2MIN]]</code></code>
- $\mathcal{M}[\mathbb{R}^n]$  signiMIN[ $\eta$ \_, nSrc\_] := signiMIN0[ $\eta$ ,  $\eta$ 0MIN[nSrc, c1MIN, a1MIN],  $\sigma$ MIN[nSrc, c2MIN, a2MIN]]
- $\ln[\bullet]$ = <code>probMAX[ $\eta$ \_,</code> <code>nSrc\_] := <code>probMAX0[ $\eta$ ,</code>  $\eta$ 0MAX[<code>nSrc,</code> c1MAX, a1MAX],  $\sigma$ MAX[<code>nSrc,</code> c2MAX, a2MAX]]</code> signiMAX[ $\eta$ \_, nSrc\_] := signiMAX0[ $\eta$ ,  $\eta$ OMAX[nSrc, c1MAX, a1MAX],  $\sigma$ MAX[nSrc, c2MAX, a2MAX]]

4b. Section Summary

In[ ]:= **Print"The angular separation of the furthest source from the region center is ", Sort[angleSourceToCenter][[-1]] 360. 2. <sup>π</sup> , "°.",**

" We choose the statistics constants  $a_i$  and  $c_i$ ,  $i = 1,2$ , for

**sources confined to regions with radii ρ = ", ρciaiMIN[[iρ, 1]], "°." Print["The formulas also depend on the number of sources, nSrc = ", nSrc, "."] Print"For this sample, but with random polarization directions,**

**the random runs give the smallest alignment angle ηmin, ηmin Random <sup>ψ</sup> = ",**  $\eta$ 0MIN[nSrc, c1MIN, a1MIN]  $\left(\frac{360}{2.\pi}\right)$ , "° ± ",  $\sigma$ MIN[nSrc, c2MIN, a2MIN]  $\left(\frac{360}{2.\pi}\right)$ , **"°. (Random ψ)"**

**Print"For this sample, but with random polarization directions,**

**the random runs give the largest avoidance angle**  $\overline{\eta}_{max}$ **,**  $\overline{\eta}_{max}^{Random \psi}$  **= ",** *n***@MAX[nSrc, c1MAX, a1MAX]**  $\left(\frac{360}{2.\pi}\right)$ **, "° ± ", σMAX[nSrc, c2MAX, a2MAX]**  $\left(\frac{360}{2.\pi}\right)$ **, "°. (Random ψ)"**

The angular separation of the furthest source from the region center is

11.1277 $^{\circ}$ . We choose the statistics constants  $a_i$  and

c<sub>i</sub>,  $i = 1, 2$ , for sources confined to regions with radii  $\rho = 12^{\circ}$ .

The formulas also depend on the number of sources,  $nSrc = 27$ .

- For this sample, but with random polarization directions, the random runs give the smallest alignment angle  $\overline{\eta}_{\text{min}}$ ,  $\overline{\eta}_{\text{min}}$ <sup>Random  $\psi$ </sup> = 35.2602° ± 3.29664°. (Random  $\psi$ )
- For this sample, but with random polarization directions, the random runs give the largest avoidance angle  $\overline{\eta}_{\text{max}}$ ,  $\overline{\eta}_{\text{max}}^{Random \psi} = 54.8311^{\circ} \pm 3.28622^{\circ}$ . (Random  $\psi$ )

#### 5. Results using the Best Values  $\psi$ n of the Polarization Directions

"Best" means we use the  $\psi$ n that were listed in the catalog. We calculate the alignment function  $\bar{\eta}(H)$  at the grid points H. Given the alignment function  $\bar{\eta}(H)$ , one can find the smallest alignment angle  $\bar{\eta}_{min}$  and the largest avoidance angle  $\bar{\eta}_{max}$  and determine the significances for the alignment and avoidance of the polarization directions.

In Sec. 6 below, we consider other values of the polarization directions that are near the best values, consistent with uncertainty  $\sigma\psi$  in the measured values.

5a. The alignment function  $\overline{\eta}(H)$ .

Definitions:

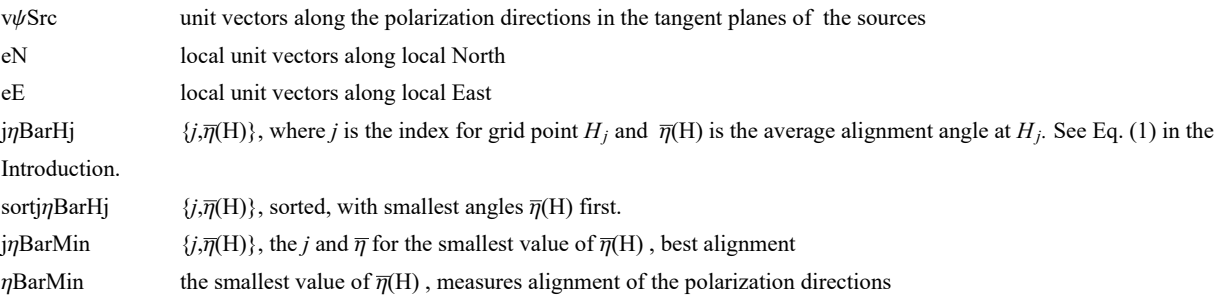

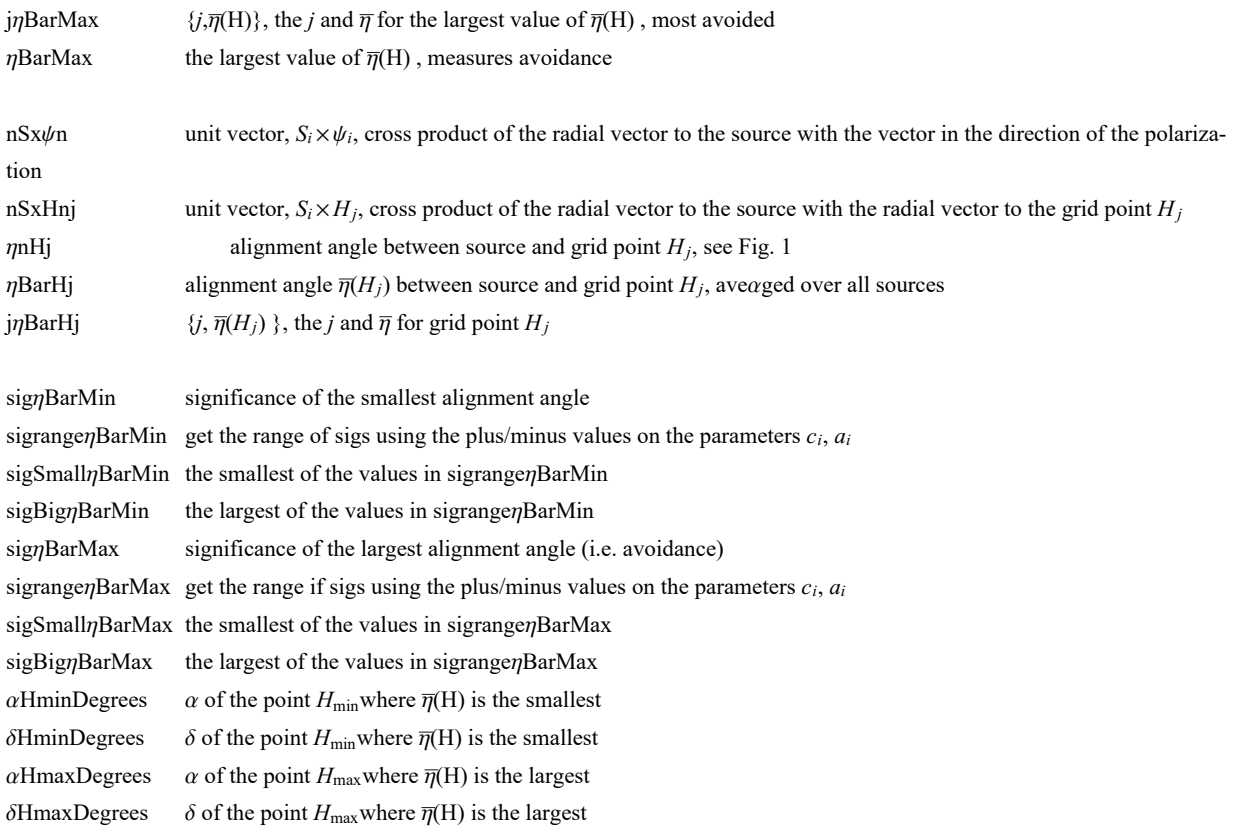

# $ln [ \circ ]:=$

```
(* v_{\psi}, e_{N}, e_{E} unit vectors in the tangent plane of each source S<sub>i</sub>,
pointing along the polarization direction, local North,
and local East, respectively. See Fig. 1.*)
v\psiSrc = Table[Cos[\psin[[i]]]eN[\alphaSrc[[i]], \deltaSrc[[i]]] +
     Sin[\psin[[i]]]eE[\alphaSrc[[i]], \deltaSrc[[i]]], {i, nSrc}];
```

```
(* Analysis using Eq (5) in Ref. 4 to get \overline{\eta}(H_i). First \eta_{iH},
cos (\eta_{1H}) = |\hat{v}_H \cdot \hat{v}_{\psi_1}|, and then \overline{\eta}(H_j), by Eq. (1). *)
jηBarHj =
   Table[\n\{j, (1/nSrc)\n\Sum\lceil ArcCos \rceil Abs \rceil rGrid[[j]] \n\cdot v\psi src[[i]] \n/ \n( (rGrid[[j]] - \n(rGrid[[j]] \n).rSrc[[i]] rSrc[[i]].rGrid[[j]] - rGrid[[j]].rSrc[[i]]
                              r\text{Src}[(111)]^{1/2} | - 0.000001 | , {1, nSrc} | }, {j, nGrid} | ;
 sortjηBarHj = Sort[jηBarHj, #1[[2]] < #2[[2]] &];
j\etaBarMin = sortj\etaBarHj[[1]]; (* {j,\overline{\eta}(H<sub>j</sub>)} for smallest \overline{\eta}(H<sub>j</sub>) *)
ηBarMin = jηBarMin[[2]];
\mathbf{j}\eta\mathbf{BarMax} = \mathbf{sort}\mathbf{j}\eta\mathbf{BarH}\mathbf{j} [[-1]]; \left(\star \quad \left\{\mathbf{j},\overline{\eta}\left(\mathsf{H}_{\mathbf{j}}\right)\right\} \right. for largest \overline{\eta}\left(\mathsf{H}_{\mathbf{j}}\right) \right) *)
ηBarMax = jηBarMax[[2]] ;
```

```
In[ ]:= (*Significance of the smallest alignment angle ηmin .*)
     sigηBarMin = signiMIN[ηBarMin, nSrc];
     sigrangeηBarMin = Sort[Partition[Flatten[Table[
            {signiMIN0[ηBarMin, η0MIN[nSrc, c1MIN + γ1 c1MINplusMinus, a1MIN + α1 a1MINplusMinus],
              \sigmaMIN[nSrc, c2MIN + \gamma2 c2MINplusMinus, a2MIN + \alpha2 a2MINplusMinus]], \gamma1, \alpha1, \gamma2, \alpha2},
            \{\gamma1, -1, 1\}, \{\alpha1, -1, 1\}, \{\gamma2, -1, 1\}, \{\alpha2, -1, 1\} \}, \{5\}{sigrangeηBarMin[[1]], sigrangeηBarMin[[-1]]};
     sigSmallηBarMin = sigrangeηBarMin[[1, 1]];
     sigBigηBarMin = sigrangeηBarMin[[-1, 1]];
In[ ]:= (*Significance of the largest avoidance angle ηmax .*)
     sigηBarMax = signiMAX[ηBarMax, nSrc];
     sigrangeηBarMax = Sort[Partition[Flatten[Table[
            {signiMAX0[ηBarMax, η0MAX[nSrc, c1MAX + γ1 c1MAXplusMinus, a1MAX + α1 a1MAXplusMinus],
              \sigmaMAX[nSrc, c2MAX + \gamma2 c2MAXplusMinus, a2MAX + \alpha2 a2MAXplusMinus]], \gamma1, \alpha1, \gamma2, \alpha2},
            \{\gamma1, -1, 1\}, \{\alpha1, -1, 1\}, \{\gamma2, -1, 1\}, \{\alpha2, -1, 1\}]], 5]];
     {sigrangeηBarMax[[1]], sigrangeηBarMax[[-1]]};
     sigSmallηBarMax = sigrangeηBarMax[[1, 1]];
     sigBigηBarMax = sigrangeηBarMax[[-1, 1]];
     (* Equatorial coordinates (α,δ) for the hubs Hmin and Hmax .*)
    αHminDegrees = αGrid jηBarMin[[1]]  (360/(2 π));(*Hmin*)
     δHminDegrees = δGrid jηBarMin[[1]]  (360/(2 π));
    αHmaxDegrees = αGrid jηBarMax[[1]]  (360/(2 π)); (*Hmax*)
     δHmaxDegrees = δGrid jηBarMax[[1]]  (360/(2 π));
In[ ]:= (*The names "jηBarMin", "jηBarMax" are similar to quantities below,
     so save the current values labeled by "Best".*)
     (* jηBar entries: 1. grid point # , 2. alignment angle .*)
     {jηBarMinBest, jηBarMaxBest} = {jηBarMin, jηBarMax} ;
In[ ]:= Print"The min alignment angle is ηmin = ", jηBarMinBest[[2]] * 360.  2. π,
      "° , which has a significance of sig. = ", sigηBarMin, ", plus/minus = + ",
      sigBigηBarMin - sigηBarMin, " and - ", sigηBarMin - sigSmallηBarMin,
      " , giving a range from sig. = ", sigSmallηBarMin, " to ", sigBigηBarMin, " ."
     Print"The max avoidance angle is ηmax = ", jηBarMaxBest[[2]] * 360.  2. π,
      "° , which has a significance of sig. = ", sigηBarMax, ", plus/minus = + ",
      sigBigηBarMax - sigηBarMax, " and - ", sigηBarMax - sigSmallηBarMax,
      " , giving a range from sig. = ", sigSmallηBarMax, " to ", sigBigηBarMax, " ."
    Print<sup>["</sup>These uncertainties are due to the uncertainties in the constants c<sub>i</sub>, a<sub>i</sub>."]
```

```
The min alignment angle is \etamin = 21.1667°, which has a significance of sig. =
 0.0000116577, plus/minus = + 0.000030202 and - 9.01817\times10<sup>-6</sup>
  , giving a range from sig. = 2.6395 \times 10^{-6} to 0.0000418597.
The max avoidance angle is \etamax = 66.6554
 ^{\circ} , which has a significance of sig. = 0.000195551, plus/minus = + 0.000358332
  and - 0.00013804 , giving a range from sig. = 0.0000575103 to 0.000553883 .
These uncertainties are due to the uncertainties in the constants c_i, a_i.
```
5b. Plot of the Alignment Angle Function  $\overline{\eta}$ (H)

Definitions

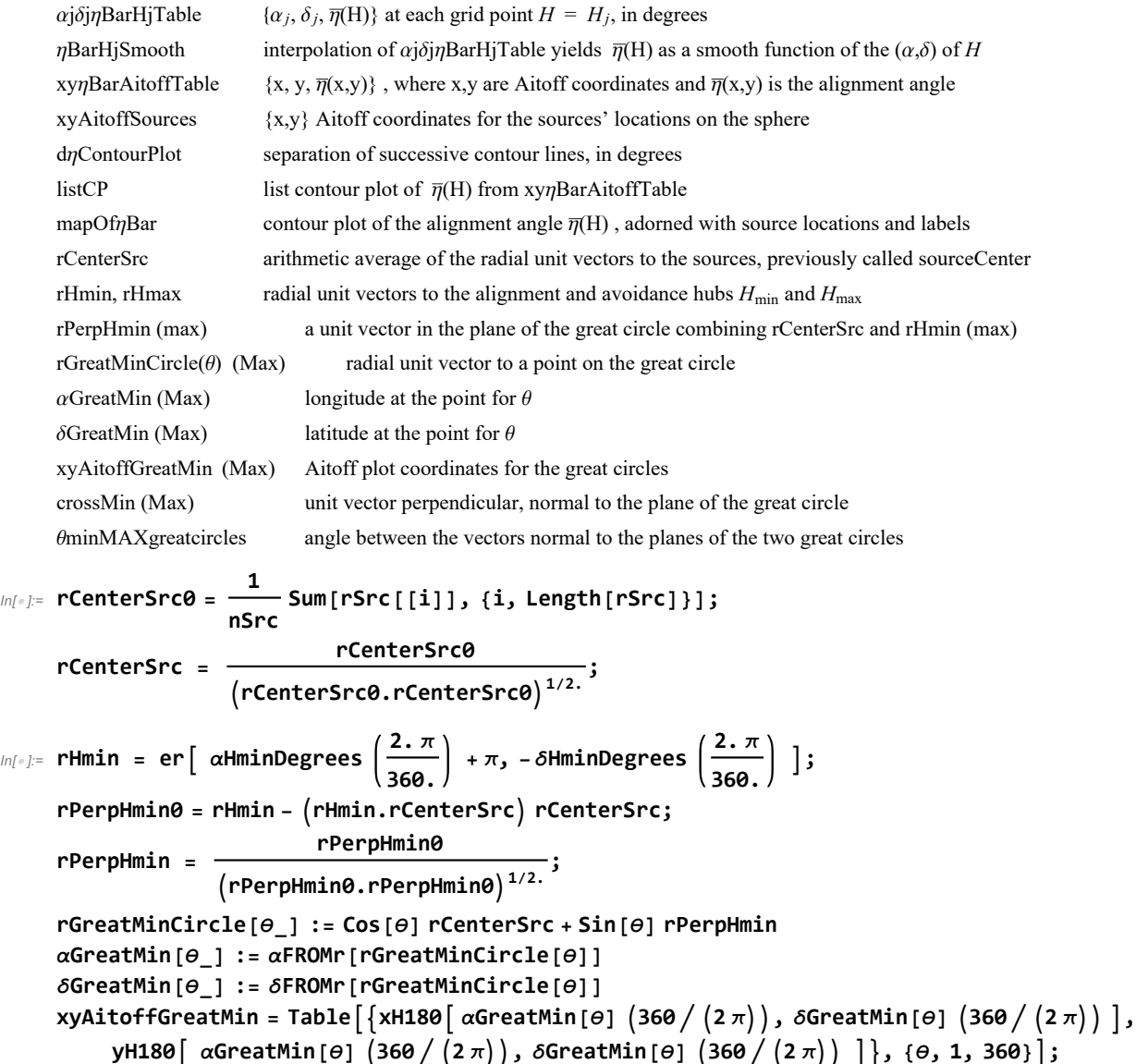

```
In[ ]:= rHmin.rCenterSrc;
      Print"The angle between the sample's center and the alignment hub Hmin is ",
        ArcCos \left[-\left(\text{rHmin.rCentersrc}\right)\right] \left(\frac{360}{2.\pi}\right), "°."]
      The angle between the sample's center and the alignment hub H_{min} is 13.904°.
In[<i>x</i>] := \text{rHmax} = \text{er} \left[ \alpha \text{HmaxDegrees } \left( \frac{2 \cdot \pi}{360 \cdot} \right) + \pi, - \delta \text{HmaxDegrees } \left( \frac{2 \cdot \pi}{360 \cdot} \right) \right];rPerpHmax0 = rHmax - rHmax.rCenterSrc rCenterSrc;
       rPerpHmax = \frac{\text{rPerpHmax0}}{(\text{rPerpHmax0.}\text{rPerpHmax0})^{1/2.}};rGreatMaxCircle[θ_] := Cos[θ] rCenterSrc + Sin[θ] rPerpHmax
      αGreatMax[θ_] := αFROMr[rGreatMaxCircle[θ]]
      δGreatMax[θ_] := δFROMr[rGreatMaxCircle[θ]]
      <code>xyAitoffGreatMax</code> = Table\left[\,\right\{xH180\left[\right. \alphaGreatMax[\varTheta] \left(360\,/\left(2\,\pi\right)\right), \deltaGreatMax[\varTheta] \left(360\,/\left(2\,\pi\right)\right) \left.\right],
            yH180 \lceil \alphaGreatMax[\theta] (360 / (2 \pi)), \deltaGreatMax[\theta] (360 / (2 \pi))], \{\theta, 1, 360\}];
In[ ]:= rHmax.rCenterSrc;
      Print<sup>\lceil"The angle between the sample's center and the avoidance hub H<sub>max</sub> is ",</sup>
        ArcCos[(rHmax.rCenterSrc)] \left(\frac{360}{2.\pi}\right), "°."]
      The angle between the sample's center and the avoidance hub H_{max} is 57.0234°.
In[ ]:= crossMin0 = Cross[rHmin, rCenterSrc];
       \frac{\text{crossMin}\theta}{(\text{crossMin}\theta.\text{crossMin}\theta)^{1/2.}};crossMax0 = Cross[rHmax, rCenterSrc];
       \frac{crossMax\theta}{(crossMax\theta, crossMax\theta)^{1/2}};θminMAXgreatcircles = ArcCos[crossMax.crossMin]
360.
2. π ;
In[ ]:= (*The following table αjδjηBarHjTable is created to be interpolated below,
      yielding a smooth function ηBarHjSmooth of the alignment angle η(H) over the sphere.*)
      (* Table αjδjηBarHjTable
        entries: 1. α 2. δ 3. alignment angle ηBarRgnkj at grid point (all in degrees)*)
      αjδjηBarHjTable =  αjδjηBarHjTable0 = {};
           For [j = 1, j \leq \text{Length}[j \text{path}_j], j \in \text{Length}
```
AppendTo  $\lceil \alpha j \delta j \eta B$ arHjTable $\theta$ ,  $\{\alpha$ Grid $\lceil j \rceil \} \star (360. / (2. \pi))$ ,  $\delta$ Grid $\lceil j \rceil \} \star (360. / (2. \pi))$ ,  $\int$ **j**<sup> $7$ </sup> $\int$ **BarHj** $\left[\int$ **j**, 2<sup>]</sup> $\right]$  **\*** (360. / (2.  $\pi$ ))  $\}$  **] ;** If $\left[\int$  360.  $\geq$   $\alpha$ Grid $\left[\int$ **j** $\right]$   $\neq$  (360. / (2.  $\pi$ )) > 354., **AppendTo αjδjηBarHjTable0, αGridj\*(360./(2. π)) - 360., δGridj\*(360./(2. π)), jηBarHjj, 2\*(360./(2. π)) ;** If  $\lceil +6.$  >  $\alpha$ Grid $\lceil j \rceil \rceil$  \* (360. / (2.  $\pi$ )) ≥ 0., AppendTo  $\lceil \alpha j \delta j \eta$ BarHjTable0,  $\{\alpha$ Grid $\lceil j \rceil \rceil$  \* (360. / (2.  $\pi$ ) + 360,  $\delta$ Grid $\left[ \begin{bmatrix} j \end{bmatrix} \right]$  \* (360. / (2.  $\pi$ )),  $j\eta$ BarHj $\left[ \begin{bmatrix} j & 2 \end{bmatrix} \right]$  \* (360. / (2.  $\pi$ ))  $\}$   $\left[ \begin{bmatrix} j & 2 \end{bmatrix} \right]$  \* (360. / (2.  $\pi$ ))  $\}$   $\left[ \begin{bmatrix} j & 2 \end{bmatrix} \right]$  \* (360. / (2.  $\pi$ ) **αjδjηBarHjTable0;**

```
In[ ]:= ηBarHjSmooth = InterpolationαjδjηBarHjTable (*The smooth alignment angle function η(H).*)
```
Interpolation: Interpolation on unstructured grids is currently only supported for InterpolationOrder->1 or InterpolationOrder->All. Order will be reduced to 1.

```
Out[e]= InterpolatingFunction \left[\begin{array}{c|c} \hline \end{array}\right] \left[\begin{array}{c|c} \hline \end{array}\right] Domain: {{-5.92, 366.}, {-88., 88.}}
```

```
In[ ]:= (*Transcribe the alignment function η(H), the location of the sources,
      and the Celestial Equator onto an Aitoff plot.*)
      xy\etaBarAitoffTable = Partition\lceilFlatten\lceilTable\lceil\{xH180[\alpha, \delta], yH180[\alpha, \delta], \etaBarHjSmooth[\alpha, \delta]\}, \{\alpha, 2., 358., 2.\}, \{\delta, -88., 88., 2.\}\rceil, 3];(* The smooth alignment angle function η(H) = ηBarHjSmooth mapped
        onto a 2D Aitoff projection of the sphere. *)
      xyAitoffSources = Table[{xH180[\alphaSrc[[n]] (360/(2\pi)), \deltaSrc[[n]] (360/(2\pi))],
           yH180[\alphaSrc[[n]] (360/(2\pi)), \deltaSrc[[n]] (360/(2\pi))]}, {n, nSrc}];
        (*The Aitoff coordinates for the sources' locations.*)
In[ ]:= xH180[0, 0]
Out[ \circ ] = -3.14159In[ ]:= (* Contour plot of the alignment function ηBarHjSmooth. *)
      dηContourPlot = 5 ;
      (*, in degrees. *)listCP = ListContourPlotUnionxyηBarAitoffTable(*,xH180αHminDegrees,
              δHminDegrees,yH180αHminDegrees,δHminDegrees,ηBarMin*(360./(2.π))-1.0,
          {{xH180[αHmaxDegrees, δHmaxDegrees],yH180[αHmaxDegrees, δHmaxDegrees],ηBarMax*(360./(2.π))+
              1.0}}*)], AspectRatio \rightarrow 1/2, Contours \rightarrow Table \left[\eta, \{\eta, \text{ Floor}\left[j\eta\text{BarMin}\left[\left[2\right]\right] * \left(360. / (2. \pi)\right)\right]\right. +1, CeilingjηBarMax[[2]]*(360./(2. π)) - 1, dηContourPlot,
        ColorFunction → "TemperatureMap", PlotRange → {{-5.5, 5.5}, {-3, 3}}, Axes -> False,
        Frame → False, (*PlotLabel→"The alignment function η(H)",*)PlotLegends → Automatic ;
```

```
In[\cdot] := (\star \text{Construct the map of } \overline{\eta}(H) \cdot \star)map{OfnBar} =
       ShowlistCP, TableParametricPlot{xH180[α, δ], yH180[α, δ]},
            {δ, -90, 90}, PlotStyle → Black, Thickness[0.002], (*Mesh→{11,5,0}
            (*{23,11,0}*),MeshStyle→Thick,*)PlotPoints → 60, {α, 0, 360, 30}, Table
           ParametricPlot [\{\text{xH180}[\alpha, \delta], \text{yH180}[\alpha, \delta]\}, \{\alpha, \theta, 360\}, \text{PlotStyle} \rightarrow \{\text{Black, Thichess}[0.002]\},\(*Mesh→{11,5,0} (*{23,11,0}*),MeshStyle→Thick,*)PlotPoints→60], {\delta, -60, 60, 30}],
          GraphicsPointSize[0.004], TextStyleForm"N", FontSize -> 14, FontWeight -> "Plain",
             {0, 1.85}, (*Sources S:*)Green, Point xyAitoffSources , Gray,
            PointSize[0.002], Point xyAitoffGreatMin , Point xyAitoffGreatMax , Black,
            TextStyleForm"Hmax", FontSize → 12, FontWeight -> "Bold", {-3.3, -1.0},
            \{Arrow[BezierCurve][\{-3.3, -1.2\}, \{-1.3, -3.0\}, \{xH180[\alpha HmaxDegrees - 180, -\delta HmaxDegrees]\},\}yH180[αHmaxDegrees - 180, -δHmaxDegrees]}}],
            TextStyleForm"Hmin", FontSize → 12, FontWeight -> "Bold", {3.3, -1.0},
            ArrowBezierCurve{3.3, -1.2}, {0.3, -3.0},
                 xH180αHminDegrees, δHminDegrees, yH180αHminDegrees, δHminDegrees,
            TextStyleForm"Hmin", FontSize → 12, FontWeight -> "Bold", {-3.3, 1.0},
            ArrowBezierCurve{-3.3, 1.2}, {-2.3, 2.0}, xH180αHminDegrees - 180, -δHminDegrees,
                  yH180αHminDegrees - 180, -δHminDegrees, (**)
            TextStyleForm"Hmax", FontSize → 12, FontWeight -> "Bold", {3.3, 1.0} ,
            ArrowBezierCurve[{{3.3, 1.2}, {2.3, 2.0},
                 {xH180[αHmaxDegrees, δHmaxDegrees], yH180[αHmaxDegrees, δHmaxDegrees]}}]
                 , ImageSize → 1.5×432;
```
5c. Section Summary

This sample is an extreme case, the alignment hub  $H_{\text{min}}$  is very close to the sources.

We include the Great Circle from the center of the sources to the alignment hub  $H_{\text{min}}$  on the map. We also draw the Great Circle from source center to the avoidance hub  $H_{\text{max}}$ . The two Great Circles divide the sphere quite evenly, the two Great Circles are perpendicular at the two points where they cross, within experimental error.

# In[ ]:= **mapOfηBar Print "Figure 5: The alignment function**  $\overline{\eta}(H)$ , Eq. (1). The map is centered on  $(\alpha, \delta) = (180^\circ, 0^\circ)$ ," **Print"with α = 0° on the left and α = 360° on the right, Equatorial Coordinates." Print["The sources are located at the dots, shaded ", Green, " ."] Print"The smallest alignment angle is ηmin = ", RoundjηBarMinBest[[2]] (360./(2. π)), "°, located at the" Print**<sup>[</sup>"alignment hubs H<sub>min</sub> and -H<sub>min</sub> in the areas shaded ", Blue, " . "<sup>]</sup> **Print** $\left[\text{"The hubs } H_{\text{min}}\right]$  and  $-H_{\text{min}}$  are located at  $(\alpha, \delta) = \text{``R}_{\text{sum}}$  , Round $\left[\{\alpha H_{\text{min}}\text{Degrees } \}\right]$ , **" and ", RoundαHminDegrees - 180, -δHminDegrees , " , in degrees." Print"The largest avoidance angle is ηmax = ", RoundjηBarMaxBest[[2]] (360./(2. π)), "°, located at the"** Print<sup>["</sup>avoidance hubs H<sub>max</sub> and -H<sub>max</sub> in the areas shaded ", Red, " . "<sup>]</sup> **Print** $\int$ **"The hubs H<sub>max</sub> and -H<sub>max</sub> are located at**  $(\alpha, \delta) =$ **<b>"**, **Round[{αHmaxDegrees - 180, -δHmaxDegrees }], " and at ", Round[{αHmaxDegrees, δHmaxDegrees }], " , in degrees." Print"To guide the eye, two Great Circles are plotted, one through the sources' center and the avoidance hubs Hmax and -Hmax. The other connects the center of the sources' locations with the alignment hubs Hmin and -Hmin. The Great Circles are shaded Gray, ", Gray, " ." Print"Notes: Although somewhat obscured by the distortion needed to plot a** sphere on a flat surface, the function  $\overline{\eta}$ (H) is symmetric across diameters.

**Diametrically opposite points -H and H have the same alignment angle**  $\bar{\eta}(H)$ **."** 

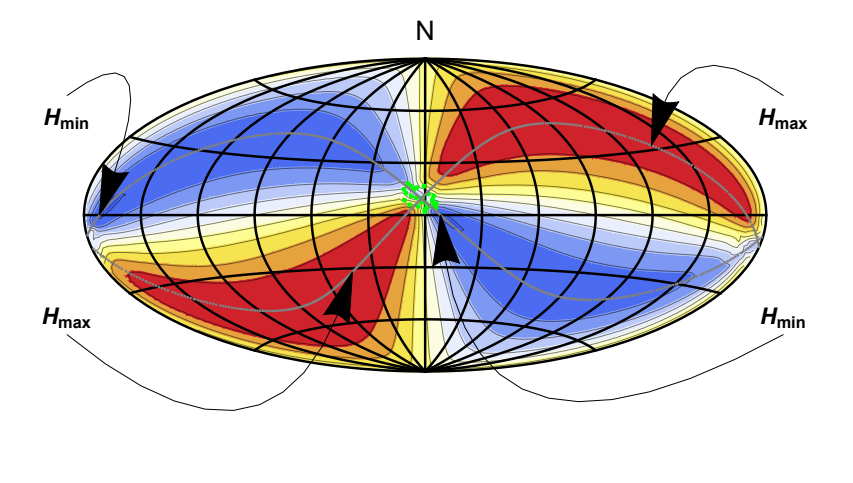

22 27 32 37 42 47 52 57 62

Out $[$   $\circ$   $]=$ 

Figure 5: The alignment function  $\overline{\eta}(H)$ , Eq. (1). The map is centered on  $(\alpha,\delta) = (180^\circ, 0^\circ)$ ,

with  $\alpha = \Theta^{\circ}$  on the left and  $\alpha = 36\Theta^{\circ}$  on the right, Equatorial Coordinates.

The sources are located at the dots, shaded  $\blacksquare$ .

The smallest alignment angle is  $\overline{\eta}_{min}$  = 21°, located at the

alignment hubs  $H_{min}$  and  $-H_{min}$  in the areas shaded  $\blacksquare$ .

The hubs H<sub>min</sub> and -H<sub>min</sub> are located at  $(\alpha, \delta) = \{188, 0\}$  and  $\{8, 0\}$ , in degrees.

The largest avoidance angle is  $\overline{\eta}_{max}$  = 67°, located at the

```
avoidance hubs H_{max} and -H_{max} in the areas shaded \blacksquare.
```

```
The hubs H<sub>max</sub> and -H<sub>max</sub> are located at (\alpha, \delta) = \{137, -32\} and at \{317, 32\}, in degrees.
```
To guide the eye, two Great Circles are plotted, one through the sources' center and the avoidance hubs  $H_{max}$  and  $-H_{max}$ . The other connects the center of the sources' locations with the alignment hubs H<sub>min</sub> and -H<sub>min</sub>. The Great Circles are shaded Gray,  $\blacksquare$ .

Notes: Although somewhat obscured by the distortion needed to plot a sphere on a flat surface, the function  $\overline{\eta}(H)$  is symmetric across diameters. Diametrically opposite points -H and H have the same alignment angle  $\overline{\eta}(H)$ .

```
(*
```
# **SetDirectory[**

**"C:\\Users\\shurt\\Dropbox\\HOME\_DESKTOP-0MRE5OJ\\SendXXX\_CJP\_CEJPetc\\SendViXra\\ 20200715AlignmentMethod\\20210505AlignmentMethodv4\\20210515Clump1QSOsNearNGP"] Export["20210424QSOnearbyHmin.pdf",mapOfηBar]**

**\*)**

```
In[ ]:= (*Statistics*)
     Print["Statistics of the Alignment Function \overline{\eta}(H) :"
     Print[" "]
     Print["The number of sources: N = ", nSrc]
     Print<sup>\left[</sup>"The min alignment angle, \etamin = ", \eta \etaBarMinBest\left[ [2] \right] * \left( 360. \middle/ (2. \pi)\right),
       "°, is ", η0MIN[nSrc, c1MIN, a1MIN] - jηBarMinBest[[2]] * 360.  2. π,
      "° below the most likely value, ",
      η0MIN[nSrc, c1MIN, a1MIN] * 360.  2. π, "°, for random runs."
     Print\left["Since the uncertainty \sigma is ", \sigmaMIN\left[nSrc, c2MIN, a2MIN\right] * \left(360. / (2. \pi)\right),
       <sup>P^{\circ}, the difference ", (\eta \Theta \text{MIN}[\text{nSrc, \text{c1MIN, \text{a1MIN}}] - \eta \text{BarMinBest}[[2]]) * (360. / (2. \pi))</sup>
       "° is ", η0MIN[nSrc, c1MIN, a1MIN] - jηBarMinBest[[2]]  σMIN[nSrc, c2MIN, a2MIN],
       "σs from the most likely random run value."
     Print"Thus, the smallest alignment angle ηmin is " ,
       η0MIN[nSrc, c1MIN, a1MIN] - jηBarMinBest[[2]]  σMIN[nSrc, c2MIN, a2MIN],
       "σs below the most likely random run value."
     Print[""]
     Print\lceil"The largest avoidance angle, \etamax = ", \jmath\etaBarMaxBest\lceil[2]] * \lceil 360. / (2. \pi) \rceil,
       "°, is ", -η0MAX[nSrc, c1MAX, a1MAX] - jηBarMaxBest[[2]] * 360.  2. π,
       "° above the most likely value, ",
      η0MAX[nSrc, c1MAX, a1MAX] * 360.  2. π, "°, for random runs."
     Print\left["Since the uncertainty \sigma is ", \sigmaMAX\left[nSrc, c2MAX, a2MAX\right] * \left(360. \middle/ (2. \pi) \right),
       "°, the difference ", - (\eta \Theta \text{MAX}[\text{nSrc}, \text{c1MAX}, \text{a1MAX}] - \text{j} \eta \text{BarMaxBest}[[2]]) * (360. / (2. \pi)),"° is ", –((\eta \Theta \text{MAX} \cap \text{Src, c1MAX, a1MAX] - j\eta \text{BarMaxBest} [2]))/\sigma \text{MAX} [\text{nSrc, c2MAX, a2MAX}]),"σs from the most likely random run value." 
     Print"Thus, the largest avoidance angle ηmax is " ,
       jηBarMaxBest[[2]] - η0MAX[nSrc, c1MAX, a1MAX]  σMAX[nSrc, c2MAX, a2MAX],
       "σs above the most likely random run value."
     Statistics of the Alignment Function \overline{\eta}(H) :
     The number of sources: N = 27The min alignment angle, \etamin = 21.1667°, is
      14.0934° below the most likely value, 35.2602°, for random runs.
     Since the uncertainty \sigma is 3.29664°, the difference
      14.0934° is 4.27509σs from the most likely random run value.
     Thus, the smallest alignment angle \overline{\eta}_{min} is 4.27509\sigmas below the most likely random run value.
     The largest avoidance angle, \etamax = 66.6554°, is
      11.8243° above the most likely value, 54.8311°, for random runs.
     Since the uncertainty \sigma is 3.28622°, the difference
      11.8243° is 3.59814σs from the most likely random run value.
     Thus, the largest avoidance angle \overline{\eta}_{max} is 3.59814\sigmas above the most likely random run value.
```
In[ ]:= **Print["The center of the sources is a point that makes a great circle, shaded ",** Gray, " in Fig. 5, with the alignment hub H<sub>min</sub>."] **Print["The center of the sources makes a second great circle, shaded ", Gray, " in Fig. 5, with the avoidance hub Hmax."] Print["The angle between the planes of the two great circles is ", θminMAXgreatcircles, "°."]** The center of the sources is a point that makes a great circle, shaded in Fig. 5, with the alignment hub  $H_{min}$ . The center of the sources makes a second great circle, shaded in Fig. 5, with the avoidance hub  $H_{max}$ .

The angle between the planes of the two great circles is 91.1259°.

#### 6. Uncertainty Runs

#### 6a. Creating and Storing Uncertainty Runs

For each "uncertainty run", the polarization direction  $\psi$  for each source is allowed to differ from the best value  $\psi$ n by an amount δψ chosen according to a Gaussian distribution with mean (best) value ψn and half-width  $\sigma\psi$ ,  $\psi = \psi n + \delta\psi$ . Both values ψn and  $\sigma\psi$ are taken from the catalogs.

Definitions:

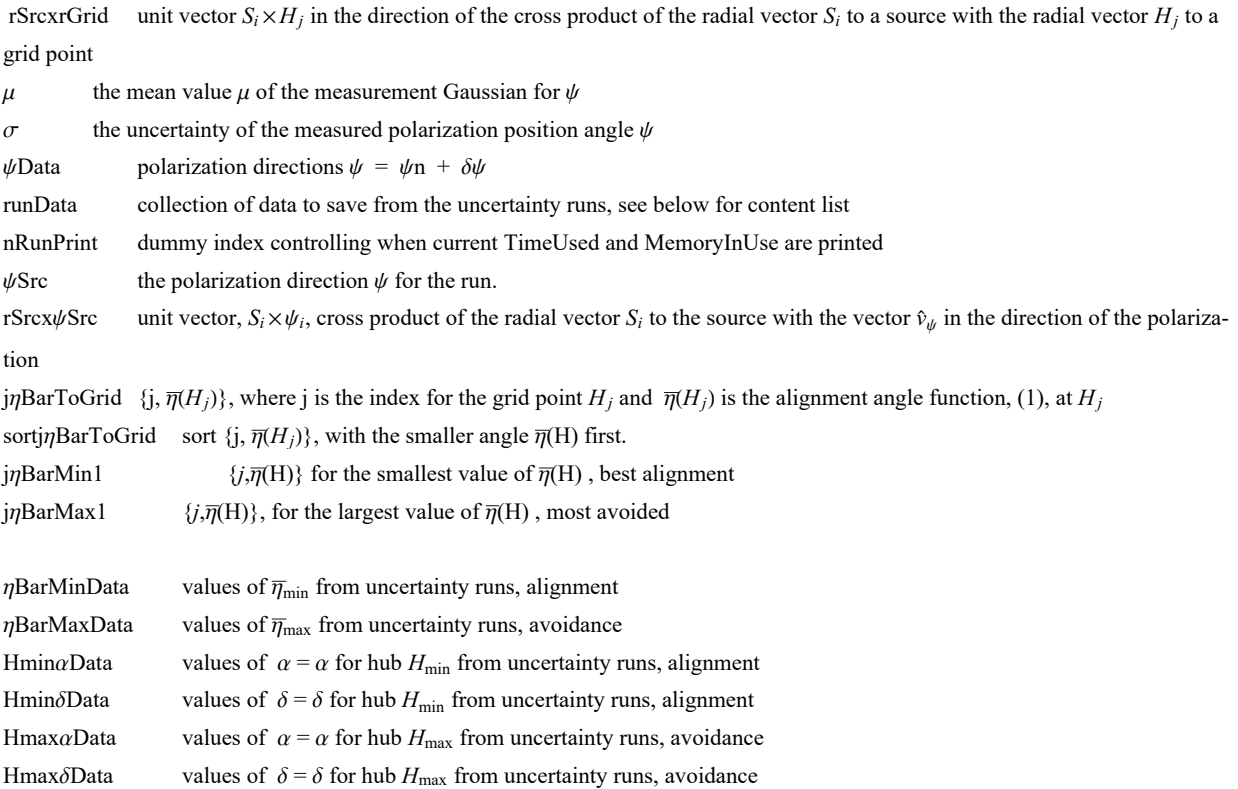

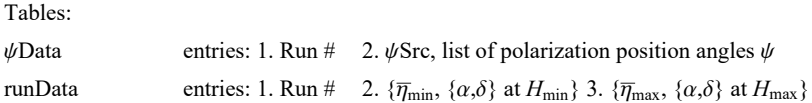

To create Uncertainty Runs, first calculate "rSrcxrGrid" and then evaluate the "For" statement in the following two cells. One can save the results with the "Put[]" statements.

Once saved, there is no need to repeat the runs. Comment out the "rSrcxrGrid" and "For" statements by enclosing each in (\*comment brackets\*). The data can be retrieved with the "Get" statements.

```
rSrcxrGrid1 = Table[Cross[ rSrc[[i]], rGrid[[j]] ], {i, nSrc}, {j, nGrid}];
(*first step: αw cross product, not unit vectors*)
rSrcxrGrid = Table rSrcxrGrid1[[i, j]] 
    (rSrcxrGrid1[[i, j]] \cdot rSrcxrGrid1[[i, j]] + 0.000001)^{1/2}, {i, nSrc}, {j, nGrid}];
Clear[rSrcxrGrid1];
(*rSrcxrGrid: table of the unit vectors perpendicular to the plane
  of the great circle containing the source S_i and the grid point Hj*)
nR = 5000;(*number of runs with the PPA ψ allowed by measurement uncertainty. *)
μ = ψn; σ = σψn; runData = {}; ψData = {}; nRunPrint = 0;
FornRun = 1, nRun ≤ nR, nRun++,
 If[nRun > nRunPrint, Print["At the start of run ", nRun, ", the time is ",
   TimeUsed[], " seconds and the memory in use is ", MemoryInUse[], " bytes."];
  nRunPrint = nRunPrint + 500];
  \psiSrc = Table[RandomVariate[NormalDistribution[\mu[[i]], \sigma[[i]]]], {i, nSrc}];
 (*table of PPA angles ψ for the sources in region j0, in radians*)
 rSrcx\psiSrc = Table[Sin[\psiSrc[[i]]]eNSrc[[i]]-Cos[\psiSrc[[i]]]eESrc[[i]], {i, nSrc}];
 (*table of the cross product of rSrc and vector in direction of ψSrc,
 a unit vector*)jnBarToGrid = Table\left[\frac{1}{3}, \frac{1}{n} \right] nSrcjn Sum\left[ \frac{Arccos(n+1)}{2} \right]Abs[ rsrcx\psiSrc[[i]].rSrcxrGrid[[i, j]] ] - 0.000001 ], {i, nSrc}]}, {j, nGrid}];
 (*
 {grid point #, value of the alignment angle ηnHj[j] averaged over all sources,
  in radians}*) sortj\etaBarToGrid = Sort[j\etaBarToGrid, #1[[2]] < #2[[2]] &];
 (*jηBarToGrid, {j,ηj}, but sorted with the smallest alignment angles first
 *)
 j\etaBarMin1 = sortj\etaBarToGrid[[1]]; (* {\mathbf{j}, \eta<sub>j</sub>}, at the grid point H<sub>j</sub> with minimum \overline{\eta}*)
 jηBarMax1 = sortjηBarToGrid[[-1]]; (* {j,ηj},
 at the grid point Hj with maximum η*)AppendTo[ψData, {nRun, ψSrc}];
 AppendTo[runData, {nRun, { jηBarMin1[[2]],
     {\alphaGrid [ [ jnBarMin1[[1]] ]], \deltaGrid [ [ jnBarMin1[[1]] ]]}}, { jnBarMax1[[2]],
     {\alphaGrid [[ jnBarMax1[[1]] ]], \deltaGrid [[ jnBarMax1[[1]] ]]}}} ](*collect data*) ]
```
At the start of run 1, the time is 13.39 seconds and the memory in use is 214 284 616 bytes. At the start of run 501, the time is 377.109 seconds and the memory in use is 231 208 232 bytes. At the start of run 1001, the time is 743.218 seconds and the memory in use is 231 748 936 bytes. At the start of run 1501, the time is 1096.95 seconds and the memory in use is 232 297 288 bytes. At the start of run 2001, the time is 1453.58 seconds and the memory in use is 232 846 056 bytes. At the start of run 2501, the time is 1810.16 seconds and the memory in use is 233 394 888 bytes. At the start of run 3001, the time is 2160.5 seconds and the memory in use is 233 943 656 bytes. At the start of run 3501, the time is 2513.25 seconds and the memory in use is 234 492 296 bytes. At the start of run 4001, the time is 2865.47 seconds and the memory in use is 235 041 128 bytes. At the start of run 4501, the time is 3217.08 seconds and the memory in use is 235 589 896 bytes. Hint: You can save memory if you do not get the "ψData". The table ψData is needed to reconstruct the exact values of the runData table, but it is not needed in any following calculation.

```
SetDirectory[homeDirectory];(*Save memory space; ψData is not used below.*)
(*
Put[ψData,"20210509PsiDataClump1RA175Dec10.dat" ] (*Save a new "ψData"*)
*)
(*ψData=Get["20210509PsiDataClump1RA175Dec10.dat"]; *) (*Get an old "ψData"*)
```
Hint: Saving "runData" to a file avoids the time it takes to complete the "For" statement. Make the above "For" statement into a remark so that it doesn't evaluate.

```
SetDirectory[homeDirectory];
(*
Put[runData,"20210509runDataClump1RA175Dec10.dat" ] (*Save a new "runData".*)
*)
(*
runData=Get["20210509runDataClump1RA175Dec10.dat"];
*) (*Get an old "runData".*)
```

```
In[ ]:= Print["The number of uncertainty runs is ", Length[runData], "."]
```
The number of uncertainty runs is 5000.

```
In[ ]:= ηBarMinData = Table[runData[[i1, 2, 1]] , {i1, Length[runData]}];
    ηBarMaxData = Table[runData[[i1, 3, 1]] , {i1, Length[runData]}];
    HminαData = Table[ runData[[i1, 2, 2, 1]] , {i1, Length[runData]}];
    HminδData = Table[runData[[i1, 2, 2, 2]], {i1, Length[runData]}];
    HmaxαData = Table[ runData[[i1, 3, 2, 1]] , {i1, Length[runData]}];
    HmaxδData = Table[runData[[i1, 3, 2, 2]], {i1, Length[runData]}];
```
6b. The Effects of Uncertainty on the Smallest Alignment Angle  $\bar{\eta}_{min}$ 

This section fits a Gaussian distribution to the  $\bar{\eta}_{min}$  from the uncertainty runs.

Definitions

sortηBarMin sort the list of  $\overline{\eta}_{min}$  from the uncertainty runs

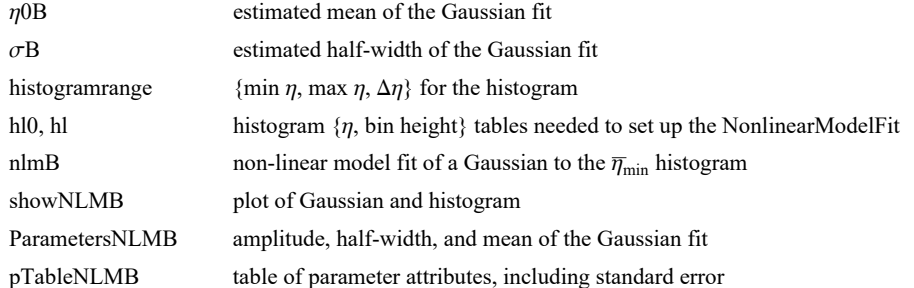

```
In[ ]:= sortηBarMin = Sort[ηBarMinData];
     η0B = mean[ηBarMinData ]; (*Guess the mean for the Gaussian. *)
      σB = stanDev[ηBarMinData ];(*Guess the half-width.*)
     histogramrange = {η0B - 5 σB, η0B + 5 σB, 0.4 σB};
     hl0 = HistogramList[sortηBarMin, histogramrange];
     hl =
       Table[\{(1/2) (h10[[1, i1]] + h10[[1, i1+1]]), h10[[2, i1]]\},\{i1, Length[ h10[[2]] ]\}];nlmB = NonlinearModelFithl, a Exp-1  2. x - x0  b2
,
        \{\{a, Length[sortnBarmin/6]\}, \{b, \sigma B\}, \{X0, \eta 0B\}\}, x]; (*x is \etaBarMin*)
In[ ]:= showNLMB = ShowHistogramsortηBarMin, histogramrange,
           PlotLabel → "\overline{\eta}_{min}", AxesLabel → \{\overline{\eta}_{min}, radians", "\Delta R"}\},
          Plot \lceil Normal \lceil nlmB], \{x, \eta\theta B - 5 \sigma B, \eta\theta B + 5 \sigma B\}, PlotLabel \rightarrow "\overline{\eta}_{\min}"\rceil,
          ListPlot\left[\text{h1, PlotLabel} \rightarrow \text{"}\overline{\eta}_{\text{min}}\text{"}</math>Print"Figure 6: The Gaussian fit to the alignment angle
          \bar{\eta}_{\text{min}} histogram, where the height is the number "]
     Print"of runs ΔR in each bin of width Δηmin = ", 0.4 σB, " radians. "
     Print["The total number of runs is R = Σ(ΔR) = ", Length[runData], "."]
```
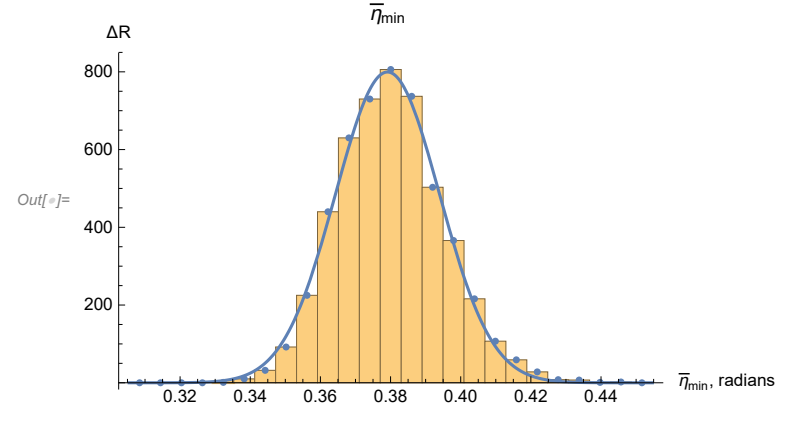

Figure 6: The Gaussian fit to the alignment angle  $\overline{\eta_{\texttt{min}}}$  histogram, where the height is the number of runs  $\triangle R$  in each bin of width  $\triangle \overline{\eta}_{min}$  = 0.00596687 radians. The total number of runs is  $R = \Sigma(\triangle R) = 5000$ .

```
In[ ]:= ParametersNLMB = {a, b, x0} /. nlmB["BestFitParameters"];
    pTableNLMB = nlmB["ParameterTable"]
     {σηBarMinFit, ηBarMinFit} = {ParametersNLMB[[2]] , ParametersNLMB[[3]] };(*radians*)
      Estimate Standard Error t-Statistic P-Value
```
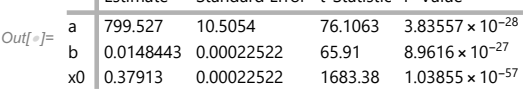

6c. The Effects of Uncertainty on the Largest Avoidance Angle  $\bar{\eta}_{\text{max}}$ 

This section fits a Gaussian distribution to the  $\bar{\eta}_{\text{max}}$  returned by the uncertainty runs.

Definitions: Check the list of Definitions in Sec. 6b. Trade avoidance (Max) here for alignment (Min) there.

```
In[ ]:= sortηBarMax = Sort[ηBarMaxData];
     η0MaxB = mean[ηBarMaxData ]; (*Guess the mean for the Gaussian. *)
     σMaxB = stanDev[ηBarMaxData ];(*Guess the half-width.*)
     histogramrangeMAX = {η0MaxB - 5 σMaxB, η0MaxB + 5 σMaxB, 0.4 σMaxB};
     hl0Max = HistogramList[sortηBarMax, histogramrangeMAX];
     hlMax = Table1  2 hl0Max[[1, i1]] + hl0Max[[1, i1 + 1]], hl0Max[[2, i1]],
        {i1, Length[ hl0Max[[2]] ]};
     nlmMaxB = NonlinearModelFithlMax, a Exp-1  2. x - x0  b2
,
        {{a, 300.}, {b, σMaxB}, {x0, η0MaxB}}, x;(*x is ηBarMax *)
In[ ]:= showNLMMaxB = ShowHistogramsortηBarMax,
          histogramrangeMAX, PlotLabel → "ηmax", AxesLabel → "ηmax, radians", "ΔR",
         Plot [Normal [nlmMaxB], {x, \eta0MaxB - 5 oMaxB, \eta0MaxB + 5 oMaxB}, PlotLabel → "\bar{\eta}_{\text{max}}"],
         ListPlot[hlMax, PlotLabel \rightarrow "\overline{\eta}_{max}"]}]
     Print"Figure 7: The Gaussian fit to the avoidance angle ηmax
         histogram. The bins have a width \Delta \overline{\eta}_{max} = ", 0.4 \sigmaMaxB,
       " radians and have a height equal to the number of runs ΔR in the bin."
     Print["The total number of runs is R = Σ(ΔR) = ", Length[runData], "."]
Out[ e]=
     200
     400
     600
     800
       ΔR
                             \overline{\eta}_{\text{max}}
```
Figure 7: The Gaussian fit to the avoidance angle  $\overline{\eta}_{\texttt{max}}$  histogram. The bins have a width  $\Delta \overline{\eta}_{\texttt{max}}$  = 0.00645648 radians and have a height equal to the number of runs ΔR in the bin. The total number of runs is  $R = \Sigma(\triangle R) = 5000$ .

 $\frac{1}{115}$  1.10  $\frac{1}{120}$   $\frac{1}{20}$   $\frac{1}{7}$   $\frac{1}{7}$   $\frac{1}{15}$  1.20

```
In[ ]:= ParametersNLMMaxB = {a, b, x0} /. nlmMaxB["BestFitParameters"];
    pTableNLMMaxB = nlmMaxB["ParameterTable"]
     {σηBarMaxFit, ηBarMaxFit} = {ParametersNLMMaxB[[2]] , ParametersNLMMaxB[[3]] };
     (*radians*)
```
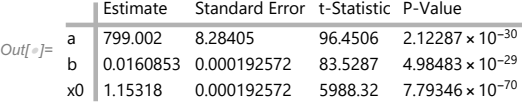

6d. The Effects of Uncertainty on the Locations  $(\alpha,\delta)$  of the Alignment Hubs  $H_{\text{min}}$ 

Each uncertainty run returns an alignment hub  $H_{\text{min}}$ . In this section, we calculate the mean and standard deviation to approximate the distribution of the locations the Alignment Hubs  $H_{\text{min}}$ .

In any one run, the analysis produces an alignment angle  $\bar{\eta}$  at each grid point. There can be just one minimum alignment angle  $\overline{\eta}_{min}$ , but there are two hubs,  $H_{min}$  and  $-H_{min}$ , by the symmetry across a diameter. So we collect all the hubs together by moving the  $-H_{\text{min}}$  hubs across a diameter to join the  $H_{\text{min}}$  hubs.

## Definitions

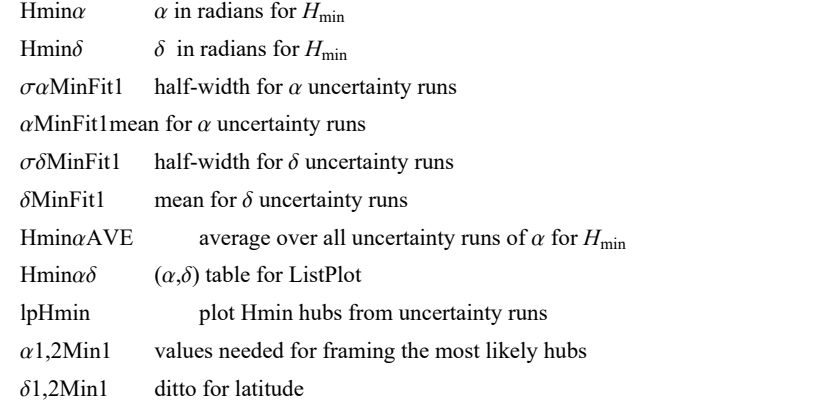

```
In[ ]:= (* Gather the hubs. Move the hubs across diameters,
      Δα = π, or around a complete circle, Δα = 360°,
      if necessary, so that all hubs satisfy \theta<sup>°</sup> \leq \alpha \lt 180<sup>°</sup> .*)
      Hminα0 = HminαData;
      Hminδ0 = HminδData;
      Hmin\alphaBy180n = Round \left[\text{Hmin}\{\alpha\}\big/\pi\right];
      Hmin\alpha1 = Table[Hmin\alpha0[[i1]] - Hmin\alphaBy180n[[i1]] \pi, {i1, Length[Hmin\alpha0]}];
      \text{Hmin51} = \text{Table} \left[ (-1)^{\text{Hmin}\alpha\text{By180n} \left[ [11] \right]} \text{Hmin50} \left[ [11] \right], \text{ {i1, Length} \left[ \text{Hmin50} \right] } \right];Hminα = Table[
           If [Hmin\alpha1[[i1]] < 0, Hmin\alpha1[[i1]] + \pi, Hmin\alpha1[[i1]], "huh?"], {i1, Length[Hmin\alpha1]}];
      Hmin\delta = Table[If[Hmin\alpha1[[i1]] < 0, -Hmin\delta1[[i1]], Hmin\delta1[[i1]], "huh?"],
           {i1, Length[Hminδ1]}];
```

```
In[ ]:= (*Check that 0° ≤ α < 180° and -90° ≤ δ < 90° *)
      (*ListPlot[{Sort[Hminα],Sort[Hminδ]},
        PlotLabel→"α and δ for Hmin, radians",AxesLabel→{"Run #","α,δ"}]
      {Sort[Hminα][[1]],Sort[Hminα][[-1]]} 360.
2.π (*degrees*)
       {\textbf{Sort}[\text{Hmin}\delta][[1]\text{]}, Sort{\textbf{Hmin}\delta}[\text{[-1]}\text{]}\}\left(\frac{360}{2.7}\right) (*degrees*)
      *)
In[ ]:= {σαMinFit1, αMinFit1} = {stanDev[Hminα], mean[Hminα]};(*radians*)
      {σδMinFit1, δMinFit1} = {stanDev[Hminδ], mean[Hminδ]};(*radians*)
In[ ]:= (*Define quantities for the plot of the Hmin from the uncertainty runs. *)
     \text{Hmin}\alpha\delta = \text{Sort}[\text{Table}[\{\text{Hmin}\alpha[\text{[i5]}], \text{Hmin}\delta[\text{[i5]}]\}, \{\text{i5, Length}[\text{Hmin}\alpha]\}]];{Hminαδ[[1]], Hminαδ[[-1]]} ;(*radians*)
     {Hminαδ[[1]], Hminαδ[[-1]]} 360.  2. π ;(*degrees*)
     lpHmin = ListPlot\left[\text{Hmin}\{\alpha\delta\mid(360\cdot\pi)\}\right),
          PlotRange → {{0, 360}, {-90, 90}}, PlotMarkers → Automatic,
          AxesLabel → {"α, degrees", "δ, degrees"}, PlotLabel → "(α,δ) for the Hmin hubs",
          Ticks → {Table[{t, t}, {t, 0, 360, 45}], Automatic};
     \alpha1Min1 = \left(\alphaMinFit1 - \sigma \alphaMinFit1) \left(360. / (2. \pi)\right);
     α2Min1 = αMinFit1 + σαMinFit1 360.  2. π;
     δ1Min1 = δMinFit1 - σδMinFit1 360.  2. π;
     \delta<b>2Min1 = (\deltaMinFit1 + \sigma \deltaMinFit1) (360. / (2. \pi));
```
6e. The Effects of Uncertainty on the Locations  $(\alpha,\delta)$  of the Avoidance Hubs  $H_{\text{max}}$ .

Each uncertainty run returns an alignment hub  $H_{\text{max}}$ . In this section, we calculate the mean and standard deviation all such hubs to approximate the distribution of the locations of the Avoidance Hubs  $H_{\text{max}}$ .

Definitions: Explore the definitions for  $H_{\text{min}}$  at the start of Sec. 6d. Find the similarly named quantity by interchanging Max for Min. Adjust the definition to the present context.

```
In[ ]:= (* Move hubs, if necessary, so that 0° ≤ α < 360° *)
      Hmaxα0 = HmaxαData;
      Hmaxδ0 = HmaxδData;
      Hmax\alphaBy180n = Round \left[\text{Hmax}\alpha\theta / \pi\right];
      Hmax\alpha1 = Table[Hmax\alpha0[[i1]] - Hmax\alphaBy180n[[i1]]\pi, {i1, Length[Hmax\alpha0]}];
      Hmax\delta1 = Table [(-1)^{\text{Hmax}\alpha\text{By180n}[[i1]]} Hmax\delta0 [[i1]], {i1, Length [Hmax\delta0]}];
      Hmax\alpha = TableIf [0 > Hmax\alpha1[[i1]], Hmax\alpha1[[i1]] + \pi, Hmax\alpha1[[i1]], "huh?"], {i1, Length[Hmax\alpha1]}];
      Hmax\delta = Table[If[0 > Hmax\alpha1[[i1]], -Hmax\delta1[[i1]], Hmax\delta1[[i1]], "ah"],
           {i1, Length[Hmaxδ1]}];
In[\bullet]:= (*Check that \theta<sup>o</sup> \leq \alpha < 180<sup>o</sup> and -90<sup>o</sup> \leq \delta < 90<sup>o</sup> *)
       (*ListPlot[{Sort[Hmaxα],Sort[Hmaxδ]},PlotRange→{-2π,2π},
         AxesLabel→{"Run #","α,δ radians"},PlotLabel→"αs, δs for Hmax"]
        { {Sort[Hmax\alpha][[1]],Sort[Hmax\alpha][[-1]]}\left(\frac{360}{2.\pi}\right) (*degrees*)
        {\sf {Sort[Hmax\delta]} \;[\; [1]\;]}, {\sf Sort[Hmax\delta] \;[\; [-1]\;]} \left( \frac{360}{2. \pi} \right) \; * \; (\; * \; \text{degrees} \; *)}
```

```
In[ ]:= {σαMaxFit, αMaxFit} = {stanDev[Hmaxα], mean[Hmaxα]};(*radians*)
    {σδMaxFit, δMaxFit} = {stanDev[Hmaxδ], mean[Hmaxδ]};(*radians*)
```

```
In[ ]:= (* Define quantities for the plot of the
     locations of the Hmax from the uncertainty runs. *)
    Hmaxαδ = Table[{Hmaxα[[i8]], Hmaxδ[[i8]]}, {i8, Length[Hmaxδ]}];
     {Hmaxαδ[[1]], Hmaxαδ[[-1]]} ;(*radians*)
     {Hmaxαδ[[1]], Hmaxαδ[[-1]]} 360.  2. π ;(*degrees*)
     lpHmax1 = ListPlotHmaxαδ 360.  2. π, PlotRange → {{0, 360}, {-90, 90}},
        PlotMarkers → Automatic, AxesLabel → {"α, degrees", "δ, degrees"},
        PlotLabel → "Hmax hubs ", Ticks → {Table[{t, t}, {t, 0, 360, 45}], Automatic};
    \alpha1Max = (\alphaMaxFit - \sigma \alphaMaxFit) (360. / (2. \pi));
    \alpha2Max = (\alphaMaxFit + \sigma \alphaMaxFit) (360. / (2. \pi));
     δ1Max = δMaxFit - σδMaxFit 360.  2. π;
     δ2Max = δMaxFit + σδMaxFit 360.  2. π;
```
6f. The Effects of Uncertainty on the angle  $\theta$  between the planes of the Sample to  $H_{\text{min}}$  Great Circle and the Sample to  $H_{\text{max}}$  Great Circle.

These are the Gray lines in Fig. 5.

Definitions:

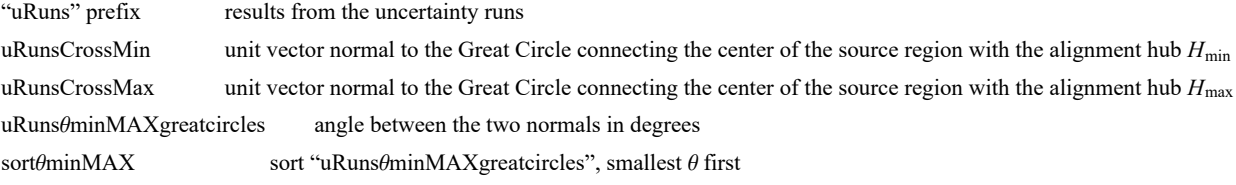

See Definitions above in Secs. 6a,6b for other quantities below. There you should find similarly named quantities.

```
In[ ]:= uRunsCrossMin0 =
```

```
Table[Cross[er[Hmin\alpha[[i]], Hmin\delta[[i]]], sourceCenter], {i, Length[Hmin\alpha]}];
uRunsCrossMin = Table uRunsCrossMin0[[i]]
uRunsCrossMin0[[i]].uRunsCrossMin0[[i]]1/2. ,
   {i, Length[Hminα]};
uRunsCrossMax0 = Table[Cross[er[Hmaxα[[i]], Hmaxδ[[i]]], sourceCenter ],
   {i, Length[Hmaxα]}];
uRunsCrossMax = Table uRunsCrossMax0[[i]]
uRunsCrossMax0[[i]].uRunsCrossMax0[[i]]1/2. ,
   {i, Length[Hmaxα]};
uRunsθminMAXgreatcircles = TableArcCos[uRunsCrossMax[[i]].uRunsCrossMin[[i]]]
360.
2. π ,
   {i, Length[Hmaxα]};
```
In[ ]:= **sortθminMAX = Sort[uRunsθminMAXgreatcircles]; η0θ = mean[uRunsθminMAXgreatcircles]; (\*Guess the mean for the Gaussian. \*) σθ = stanDev[uRunsθminMAXgreatcircles ];(\*Guess the half-width.\*) histogramrange = {η0θ - 5 σθ, η0θ + 5 σθ, 0.4 σθ}; hl0 = HistogramList[sortθminMAX, histogramrange]; hl =** Table $[\{(1/2) (h10[[1, i1]] + h10[[1, i1+1]]), h10[[2, i1]]\},\{i1, Length[ h10[[2]] ]\}];$ *nlm* $\theta$  **= <code>NonlinearModelFit<sup>[</sup>nl, a Exp**[-(1/2.)( $(x - x\theta)/b$ <sup>2</sup>],</code>  $\{\{a, Length[sortominMAX/6]\}, \{b, \sigma\}\}, \{X0, \eta00\}\}, x];$  (\*x is  $\Theta$ minMAX\*) In[ ]:= **showNLMθ = Show[{Histogram[sortθminMAX, histogramrange, PlotLabel → "Angle θ between the Two Gray Great Circles in Fig. 5", AxesLabel → {"θ, degrees", "ΔR"}],** Plot[Normal[nlm $\theta$ ], {x,  $\eta$ 0 $\theta$  - 5  $\sigma\theta$ ,  $\eta$ 0 $\theta$  + 5  $\sigma\theta$ }], ListPlot[hl] }] **Print["Figure 8: The Gaussian fit to the angle θ histogram, where the height is the number of runs ΔR in"] Print[" each bin of width Δθ = ", 0.4 σθ, " degrees."] Print**[" The total number of runs is  $R = \Sigma(\Delta R) =$  ", Length[runData], "."] Angle θ between the Two Gray Great Circles in Fig. 5

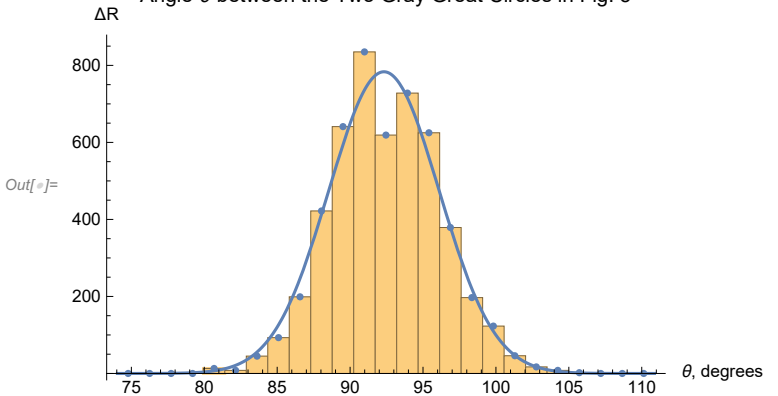

Figure 8: The Gaussian fit to the angle  $\Theta$  histogram, where the height is the number of runs  $\triangle R$  in each bin of width  $\triangle \theta = 1.47323$  degrees.

The total number of runs is  $R = \Sigma(\triangle R) = 5000$ .

In[ ]:= **ParametersNLMθ = {a, b, x0} /. nlmθ["BestFitParameters"]; pTableNLMθ = nlmθ["ParameterTable"] {σθminMAXFit, θminMAXFit} = {ParametersNLMθ[[2]] , ParametersNLMθ[[3]] };(\*degrees\*)**

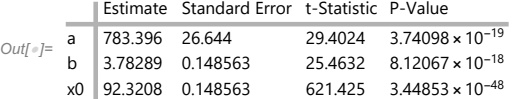

6g. Map of the Hubs for the Uncertainty Runs

In this subsection, we map the locations of the many alignment hubs  $H_{min}$  and the locations of the avoidance hubs  $H_{max}$  that are found in the uncertainty runs.

Definitions:

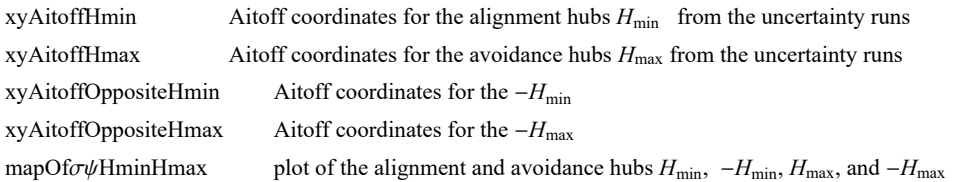

```
In[ ]:= (*The Aitoff coordinates for the hubs Hmin locations.*)
```

```
xyAitoffHmin = Table\lceil \{\texttt{xH180}\mid \texttt{Hmin}\alpha \restriction [\texttt{n}]\mid (360\,/\,(2\,\pi)\,\}, Hmin\delta[[n]]\mid 360\,/\,(2\,\pi)\,\rangle ,
      yH180 \lceil Hmin\alpha [[n]] (360 / (2 \pi)), Hmin\delta[[n]] (360 / (2 \pi)) ]}, {n, Length [Hmin\delta]}];
(*The Aitoff coordinates for the hubs Hmax locations.*)
xyAitoffHmax = Table\lceil{xH180\lceil Hmax\alpha [[n]] (360 / (2 \pi)), Hmax\delta[[n]] (360 / (2 \pi))],
      yH180\lceil Hmax\alpha [[n]] (360 \mathbin{/} (2\pi)), Hmax\delta[[n]] (360 \mathbin{/} (2\pi)) \rceil\}, {n, Length[Hmin\delta]}];
(*The Aitoff coordinates for the hubs -Hmin locations.*)
xyAitoffOppositeHmin = Table\left[\left\{xH180\right| \text{ If } \left[0 \leq H\text{min}\left[\left[n\right]\right] \right] \left(360 \middle/ \left(2\pi\right)\right) \right. < +180,
         Hminα [[n]] (360 / (2 \pi)) + 180, If [360 > Hminα [[n]] (360 / (2 \pi)) > 180,
          Hmin\alpha [[n]] (360 / (2 \pi)) - 180], -Hminδ[[n]] (360 / (2 \pi))],
     yH180 [If [0 \le Hminα [[n]] (360 / (2 \pi)) < +180, Hminα [[n]] (360 / (2 \pi)) + 180,
         If [360 \times Hminα [[n]] (360 / (2 \pi)) \times 180, Hminα [[n]] (360 / (2 \pi)) - 180]],
       -Hminδ[[n]] 360  2 π , {n, Length[Hminδ ]};
(*The Aitoff coordinates for the hubs -Hmax locations.*)
xyAitoffOppositeHmax =
   Table [\{\text{xH180} \mid \text{If} \mid \theta \le \text{Hmax}\alpha \mid [n]] (360 / (2\pi)) < +180, \text{Hmax}\alpha \mid [n]] (360 / (2\pi)) + 180,If [360 \t>Hmax\alpha [(n]] (360 / (2π)) > 180, Ηmaxα [[n]] (360 / (2π)) - 180],
       -Hmaxδ[[n]] (360 / (2 \pi))], yH180[ If[0 ≤ Hmaxα [[n]] (360 / (2 \pi)) < +180,
         Hmaxα [[n]] (360 / (2 \pi)) + 180, If [360 > Hmaxα [[n]] (360 / (2 \pi)) > 180,
          Hmaxα [[n]] (360 / (2 \pi)) - 180], -Hmaxδ[[n]] (360 / (2 \pi))], {n, Length[Hmaxδ]}];
```

```
In[ ]:= (*Construct the map of uncertainty run Hmin and Hmax hubs with ± regions indicated.*)
      mapOfσψHminHmax =
          ShowTableParametricPlot{xH180[α, δ], yH180[α, δ]},
                 {δ, -90, 90}, PlotStyle → Black, Thickness[0.002], PlotPoints → 60,
                PlotRange → {{-7, 7}, {-3, 3}}, Axes → False, {α, 0, 360, 30},
             Table [Parameter of {xH180[\alpha, \delta]}, yH180[\alpha, \delta]}, \{\alpha, \theta, 360\}, PlotStyle \rightarrow\{Black, Thichness[0.002]\}, PlotPoints \rightarrow 60], \{\delta, -60, 60, 30\}\}, Graphics[\{Pointsize [0.007],TextStyleForm"N", FontSize -> 10, FontWeight -> "Plain", {0, 1.85}, LightBlue,
                 (*Hmin:*)Point xyAitoffHmin , (*-Hmin:*)Point xyAitoffOppositeHmin , LightRed,
                 (*Hmax:*)Point xyAitoffHmax , (*-Hmax:*)Point xyAitoffOppositeHmax  ,
             Table ParametricPlot [\{xH180[\alpha, \delta], yH180[\alpha, \delta]\}, \{\delta, \delta\}Max, \delta2Max\},PlotStyle \rightarrow {Purple, Thickness [0.002] }, PlotPoints \rightarrow 60], {\alpha, \alpha1Max, \alpha2Max, \alpha2Max - \alpha1Max} ],
             Table ParametricPlot [\{xH180[\alpha, \delta], yH180[\alpha, \delta]\}, \{\alpha, \alpha1Max, \alpha2Max\},PlotStyle \rightarrow {Purple, Thickness [0.002] }, PlotPoints \rightarrow 60], {\delta, \delta1Max, \delta2Max, \delta2Max - \delta1Max}],
             Table \lceil ParametricPlot \lceil {xH180 \lceil \alpha, \delta \rceil }, yH180 \lceil \alpha, \delta \rceil }, {\delta, -\delta2Max, -\delta1Max}, PlotStyle \rightarrow\{Purple, Thickness[0.002]\}, PlotPoints \rightarrow 60, \{a, \alpha1Max + 180, \alpha2Max + 180, \alpha2Max - \alpha1Max\},\}Table \lceil ParametricPlot \lceil {xH180 \lceil \alpha, \delta \rceil , yH180 \lceil \alpha, \delta \rceil }, {\alpha, \alpha1Max + 180, \alpha2Max + 180},
                PlotStyle \rightarrow {Purple, Thickness [0.002] }, PlotPoints \rightarrow 60], {\delta, -\delta2Max, -\delta1Max, \delta2Max - \delta1Max}],
             Table \lceil ParametricPlot \lceil {xH180 \lceil \alpha, \delta \rceil , yH180 \lceil \alpha, \delta \rceil }, \{\delta, -\delta2Min1, -\delta1Min1\},
                PlotStyle → Purple, Thickness[0.002], PlotPoints → 60,
               α, α1Min1 + 180, α2Min1 + 180, α2Min1 - α1Min1,
             Table \lceil ParametricPlot \lceil {xH180 \lceil \alpha, \delta \rceil , yH180 \lceil \alpha, \delta \rceil }, \{ \alpha, \alpha1Min1 + 180, \alpha2Min1 + 180}, PlotStyle \rightarrow\{Purple, Thickness[0.002]\}, PlotPoints \rightarrow 60, \{\delta, -\delta 2Min1, -\delta 1Min1, \delta 2Min1 - \delta 1Min1\}\right],Table [ParametericPlot [ {xH180[\alpha, \delta], yH180[\alpha, \delta]}, \{ \delta, \delta1Min1, \delta2Min1 \}, PlotStyle \rightarrowPurple, Thickness[0.002], PlotPoints → 60, α, α1Min1, α2Min1, α2Min1 - α1Min1,
             Table [ParametericPlot [ (xH180[\alpha, \delta], yH180[\alpha, \delta]) , \{\alpha, \alpha IMin1, \alpha 2Min1\}, PlotStyle \rightarrow\{\text{Purple, Thickness[0.002]}\}, \text{PlotPoints} \rightarrow 60, \{\delta, \delta \text{1Min1}, \delta \text{2Min1}, \delta \text{2Min1}-\delta \text{1Min1}\}\ (\ast \ast) ,
           ImageSize → 1.5×432, PlotLabel → "The Hubs Found from the Uncertainty Runs";
```
6h. Section Summary

```
In[ ]:= Print["To estimate the effects of experimental uncertainty, there were ",
      Length[runData], " uncertainty runs."]
     Print["Uncertainty runs have polarization directions ψ = ψn + δψ, ",
      "where δψ is chosen with a normal
        distribution of half-width σψ about the best value ψn."]
     Print"The uncertainty runs determine the smallest alignment angle to be ηmin = ",
      ηBarMinFit 360.  2. π, "° ± ", σηBarMinFit 360.  2. π, "°." 
     Print"The uncertainty runs determine the largest avoidance angle to be ηmax = ",
      ηBarMaxFit 360.  2. π, "° ± ", σηBarMaxFit 360.  2. π, "°." 
     Print"The uncertainty runs give the location
        for one of the alignment hub H_{min} as (\alpha, \delta) = ",
      αMinFit1 360.  2. π + 180, -δMinFit1 360.  2. π, " ± ",
      σαMinFit1 360.  2. π, σδMinFit1 360.  2. π, ", in degrees." 
     Print["The other hub, -Hmin , is located diametrically opposite from Hmin ."]
     Print"The uncertainty runs give the location of the avoidance hub Hmax as (α, δ) = ",
      αMaxFit 360.  2. π, δMaxFit 360.  2. π, " ± ",
      σαMaxFit 360.  2. π, σδMaxFit 360.  2. π, ", in degrees." 
     Print["The other hub, -Hmax , is located diametrically opposite from Hmax ."]
     Print["The uncertainty runs determine the angle θ between the two grey Great
        Circles in Fig. 5. to be θ = ", θminMAXFit, "° ± ", σθminMAXFit, "°." ]
     To estimate the effects of experimental uncertainty, there were 5000 uncertainty runs.
    Uncertainty runs have polarization directions \psi = \psi \mathbf{n} + \delta \psi,
      where \delta\psi is chosen with a normal distribution of half-width \sigma\psi about the best value \psin.
     The uncertainty runs determine the smallest alignment angle to be \overline{\eta}_{min} = 21.7226^{\circ} \pm 0.850515^{\circ}.
     The uncertainty runs determine the largest avoidance angle to be \bar{\eta}_{max} = 66.0725^{\circ} \pm 0.921618^{\circ}.
     The uncertainty runs give the location for one of the alignment hub H<sub>min</sub> as (\alpha, \delta) =
      {189.688, -1.392} \pm {2.20497, 2.43013}, in degrees.
     The other hub, -H_{min}, is located diametrically opposite from H_{min}.
     The uncertainty runs give the location of the avoidance hub H<sub>max</sub> as (\alpha, \delta) =
      {144.136, -24.9252} \pm {19.6147, 13.6058}, in degrees.
     The other hub, -H_{max}, is located diametrically opposite from H_{max}.
    The uncertainty runs determine the angle \theta between
        the two grey Great Circles in Fig. 5. to be \theta = 92.3208^{\circ} \pm 3.78289^{\circ}.
```
# In[ ]:= **mapOfσψHminHmax**

```
Print"Figure 9: The ", Length[runData], " sets of hubs found for the uncertainty runs."
Print<sup>["</sup>The alignment hubs H<sub>min</sub> and -H<sub>min</sub> are plotted as light blue dots, ", LightBlue, ". "]
Print<sup>["The avoidance hubs H<sub>max</sub> and -H<sub>max</sub> are plotted as pink dots, ", LightRed, "."]</sup>
Print"The most likely locations of the hubs are outlined in purple, ", Purple, "."
```
The Hubs Found from the Uncertainty Runs

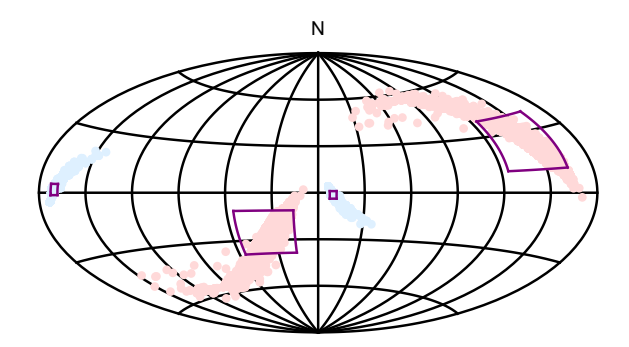

Figure 9: The 5000 sets of hubs found for the uncertainty runs.

The alignment hubs  $H_{min}$  and  $-H_{min}$  are plotted as light blue dots,  $\Box$ .

The avoidance hubs  $H_{max}$  and  $-H_{max}$  are plotted as pink dots,  $\blacksquare$ .

The most likely locations of the hubs are outlined in purple,  $\blacksquare$ .

As a final image, we superimpose the map of the uncertainty run hubs  $H_{\text{min}}$ ,  $H_{\text{min}}$ ,  $H_{\text{max}}$ , and  $-H_{\text{max}}$  in Fig. 9 on the graph of the alignment angle function  $\overline{\eta}(H)$ , Fig. 5.

 $Out[$   $\circ$  ]=

 $In[$   $\circ$  ]: =

**Show[{mapOfηBar, mapOfσψHminHmax}] Print**

**"Figure 10: Overlay Fig. 9, Uncertainty Run Hubs, onto Fig. 5, Alignment Function η(**H**) using Best Values ψn. Note that the light blue alignment hubs from the uncertainty runs closely follow the areas of convergence (blue) for the best values ψn. And the pink avoidance hubs follow the areas of extreme divergence (red). One sees that shifting the polarization directions slightly due to experimental uncertainty, shifts the locations of the hubs slightly. The shifted hubs favor areas, in blue** and red, that are close to the extremes for the alignment function  $\overline{\eta}$ (H) in Fig.5."

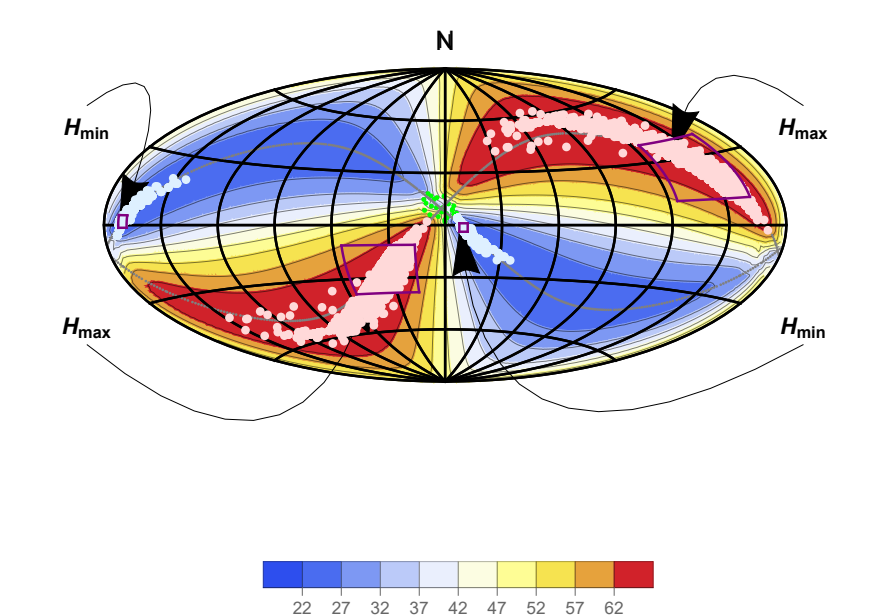

Out $[$   $\circ$   $]=$ 

- Figure 10: Overlay Fig. 9, Uncertainty Run Hubs, onto Fig. 5, Alignment Function  $\overline{\eta}(\mathcal{H})$ using Best Values  $\psi$ n. Note that the light blue alignment hubs from the uncertainty runs closely follow the areas of convergence (blue) for the best values  $\psi$ n. And the pink avoidance hubs follow the areas of extreme divergence (red). One sees that shifting the polarization directions slightly due to experimental uncertainty, shifts the locations of the hubs slightly. The shifted hubs favor areas, in blue and red, that are close to the extremes for the alignment function  $\overline{\eta}(H)$  in Fig.5.
- 7. Concluding Remarks

 The sample of QSOs studied in this notebook has percent polarizations above 0.6%. Polarized starlight in the region is planned to be studied in some future notebook. The data shows that polarized starlight in the region of these QSOs has much lower percent polarizations, about 0.1% or so. This suggests the Milky Way contribution is small. While comparing optical and radio polarization percentages could be innately faulty, it may be that the polarization for these radio QSOs originates with the QSO upon emission or has developed enroute or some mix of the two.

By the survey in Fig. 3, one sees that very significantly aligned regions are rare with QSOs. This is unlike polarized starlight

sources in the Milky Way which has a large proportion of  $5^\circ$  regions well aligned, with  $-\text{Log}_{10}(S)$  often over 9, when surveyed as in Fig. 3. While the percent polarization has a higher degree for QSOs compared with starlight, the significances of the alignments is generally much lower for QSOs compared with stars. It may be worthwhile to search the sky near the very significant regions, the color dots in Fig. 3, for objects that may have a polarizing effect on the radio waves from the QSOs.

If the alignment of the polarization directions of these 27 QSOs is due to some interaction with matter enroute, then the alignment hub  $H_{\text{min}}$  being near the sources on the sky surely entails a different physical situation than with other situations having hubs that are far from the sources. When the alignment is far from the sources, all sources are polarized in more or less the same direction. A hub close to the sample on the sky, as with the 27 QSOs here, could indicate a magnetic field in different directions for the different sources, yet organized in a way that produces very significant alignment. Whatever the successful explanations are, the explanation of polarization directions aligning with nearby hubs is expected to differ in some essential ways from explanations that fit alignment characterized by near equal position angles.

## References

- 1. R. Shurtleff, the ready-to-run Mathematica version of this notebook is available at the following URL: https://www.dropbox.com/s/10b3te0yib67xgr/20210419Clump1RA175Dec10ForViXra.nb?dl=0
- 2. Wolfram Research, Inc., Mathematica, Version 12.1, Champaign, IL (2020).

3 . Wikipedia contributors. "Aitoff projection." Wikipedia, The Free Encyclopedia. Wikipedia, The Free Encyclopedia, 25 May. 2017. Web. (3 Jan. 2018).

4. R. Shurtleff, "Indirect polarization alignment with points on the sky, the Hub Test" , https://vixra.org/abs/2011.0026 (2020).

5. Hutsemékers, D., Braibant, L., Pelgrims, V., and Sluse, D., Alignment of quasar polarizations with large-scale structures, Astron. Astrophys., 572, A18, doi: 10.1051/0004-6361/201424631, arXiv:astro-ph:1409.6098 (2014).

6. Pelgrims, V. and Hutsemékers, D., Polarization alignments of quasars from the JVAS/CLASS 8.4-GHz surveys, MNRAS, 450, 4161-4173, doi: 10.1093/mnras/stv917, arXiv:astro-ph:1503.03482 (2015).

7. Jackson, N., Battye, R. A., Browne, I. W. A., Joshi, S., Muxlow, T. W. B., and Wilkinson, P. N., A survey of polarization in the JVAS/CLASS flat-spectrum radio source surveys - I. The data and catalogue production, MNRAS, 376, 371-377, doi: 10.1111/j.1365-2966.2007.11442.x , arXiv:astro-ph/0703273 (2007).

# In[ ]:= **Print["The date and time that this statement was evaluated: ", Now]**

The date and time that this statement was evaluated: Sun 9 May 2021 14:51:46 GMT-4.